Maestría Desarrollo de Aplicaciones para Dispositivos Móviles

### **Nº de RVOE:** 20231903

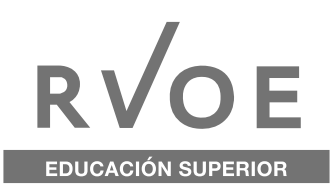

 $\frac{1}{2}$ info) +

PS\_SMALL)  $\frac{1}{2}$  ->blocks[0] = group\_info->

 $\begin{bmatrix} 0; & i < \text{nb} \text{locks}; & i_{++} \end{bmatrix}$ 

 $(void*)<sub>get-free</sub>$ 

goto out\_undo\_par roup\_info->blocks

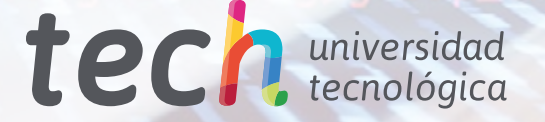

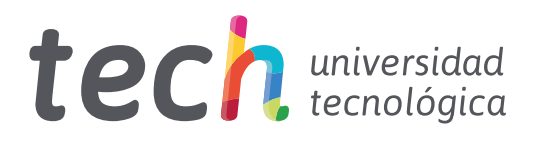

### Maestría Desarrollo de Aplicaciones para Dispositivos Móviles

Nº de RVOE: 20231903 Fecha de RVOE: 06/07/2023 Modalidad: 100% en línea Duración: 20 meses Acceso web: [www.techtitute.com/mx/informatica/maestria/maestria-desarrollo-aplicaciones-dispositivos-moviles](http://www.techtitute.com/mx/informatica/maestria/maestria-desarrollo-aplicaciones-dispositivos-moviles)

# Índice

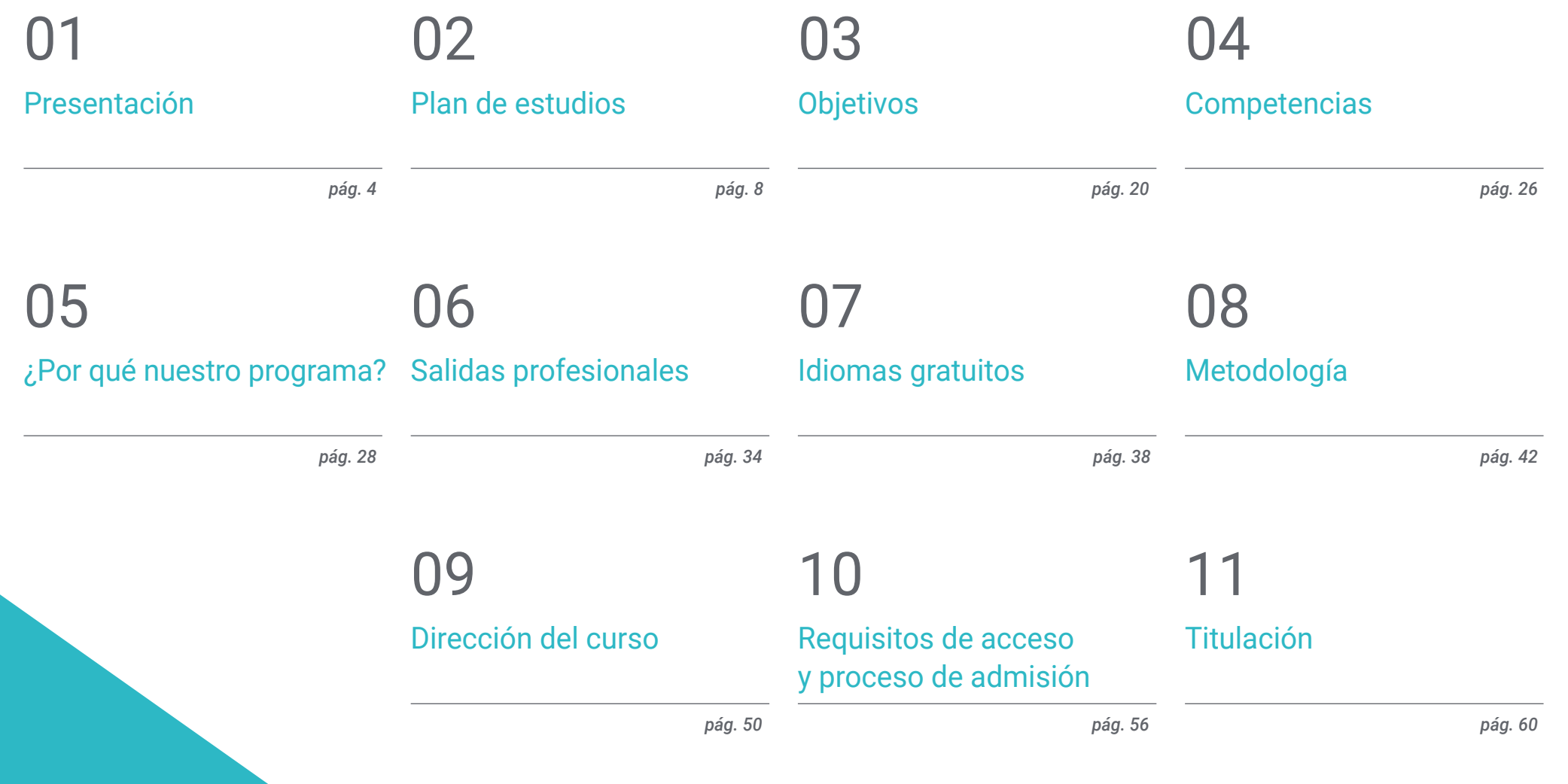

# <span id="page-3-0"></span>Presentación 01

Los dispositivos móviles se han convertido en valiosas herramientas de trabajo gracias a su portabilidad y a las aplicaciones que en ellos facilitan procesos y el cumplimiento de tareas. A partir de esas potencialidades, el mercado informático reclama de manera constante a profesionales que pueda diseñar y desarrollarlas con eficiencia, de acuerdo a las últimas tendencias del mercado. Ante ese contexto, TECH ofrece a los programadores una completísima titulación donde se recogen los contenidos más actualizados de esta disciplina. La capacitación se impartirá de manera 100% online y, por medio de la metodología didáctica del *Relearning,* conseguirán habilidades prácticas de gran relevancia para optar por puestos exigentes y competitivos en el mercado laboral.

control

*Containst Margin-le* 

**Example ">Keywords</** 

 $\frac{1}{\sqrt{2}}\frac{1}{\sqrt{2}}$ 

style="paddin"<br>ald\_information

**Externation label la** 

description" style="claume" \\\\\\

# ft: 5px;"></div>

<sup>'labe</sup>l>

*Esta Maestría de TECH te convertirá en un experto de amplia cualificación, capaz de manejar las bases de datos, herramientas de programación y metodología de trabajo más recientes para el Desarrollo de Aplicaciones Móviles"* 

Presentación | 05 tech

### tech 06 | Presentación

A mediados de la pasada década, Apple anuncio que su plataforma de distribución de aplicaciones para dispositivos móviles ya contaba con más de 2 millones de productos. Esas cifras constituyeron una prueba irrefutable del ascenso de un nuevo contexto digital centrado en el diseño, desarrollo e implementación de esa clase de herramientas. Desde entonces, los expertos estiman que esos números se han triplicado en la actualidad y no solo en el lenguaje de programación de iOS. Android y otros softwares de código libre también han conseguido un elevado alcance. Ante ese contexto, no es de extrañar que las empresas reclamen cada día más de los profesionales más cualificados. Así, los especialistas más contratados en este sector son aquellos que manejan de manera multidisciplinar las principales bases de datos, sistemas de seguridad y plataformas de trabajo.

TECH, consciente de esa realidad, lanza esta Maestría de primer nivel. En ella, el informático examinará los principales adelantos en cuanto al diseño y creación de Aplicaciones para Dispositivos Móviles. Para ese recorrido académico, contará con completísimo temario que recoge aspectos de primer orden como el desarrollo web multiplataforma, las principales bibliotecas de productos, códigos y herramientas. Igualmente, el alumno ahondará en las potencialidades de los diferentes lenguajes de programación y adquirirá competencias para el uso eficiente de iOS y Android en particular. También, la titulación presta especial atención a los protocolos y estrategias que garantizan la seguridad de esos sistemas.

Esos contenidos serán analizados desde una plataforma de aprendizaje diseñada por TECH y que implementa una metodología de estudios 100% online. Desde ella, un claustro docente de excelencia proporcionará un asesoramiento y guía académica personalizada a los alumnos. Ese proceso educativo estará basado en los mejores materiales teóricos y en recursos multimedia de gran utilidad didáctica como vídeos, infografías y resúmenes interactivos. En todo momento, el egresado será libre de autogestionar el estudio ya que esta capacitación no está sujeta a horarios ni cronogramas preestablecidos. De esa forma, la superación profesional se adaptará a las necesidades de cada estudiante.

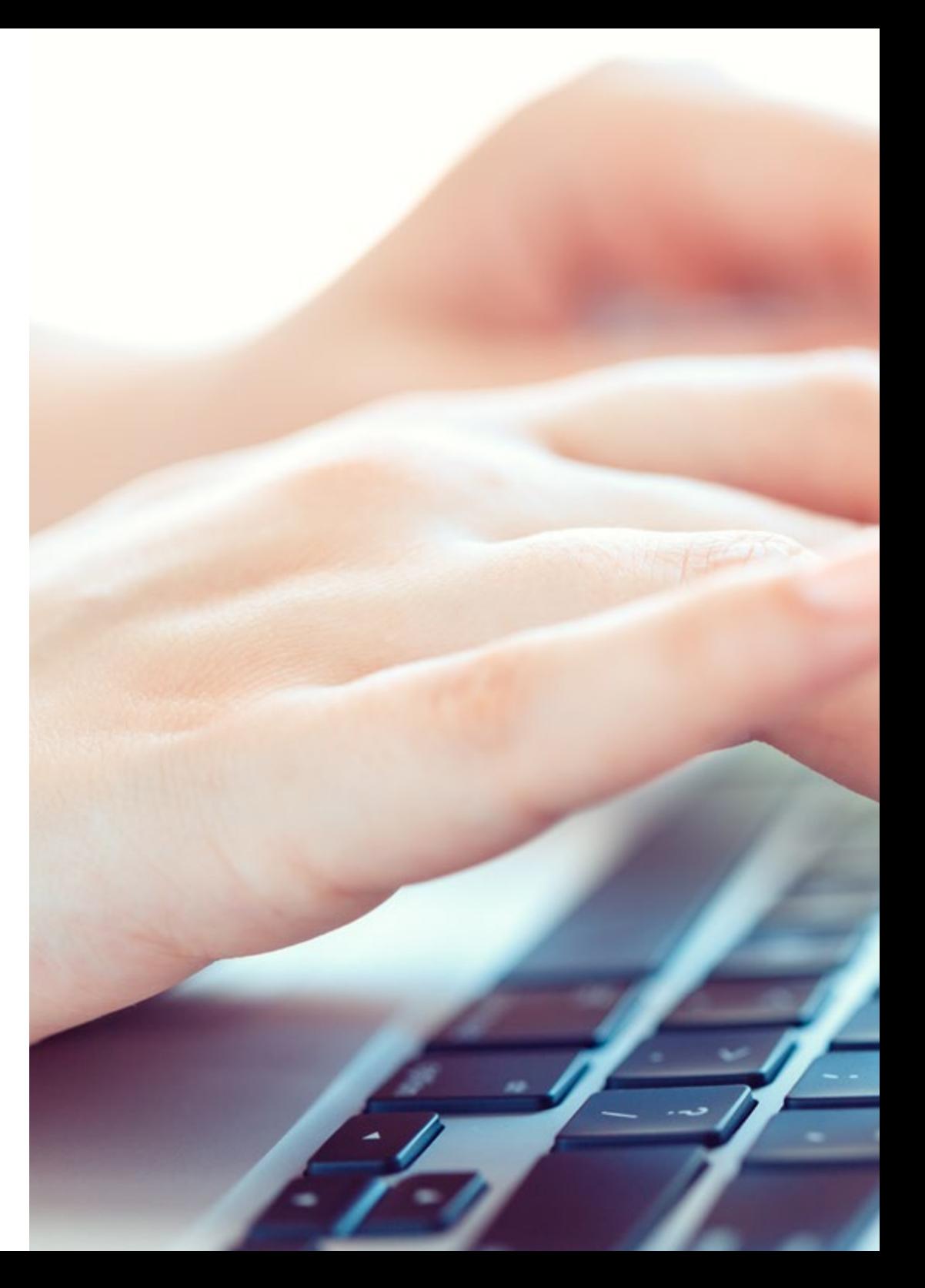

### Presentación | 07 tech

TECH brinda la oportunidad de obtener la Maestría en Desarrollo de Aplicaciones para Dispositivos Móviles en un formato 100% en línea, con titulación directa y un programa diseñado para aprovechar cada tarea en la adquisición de competencias para desempeñar un papel relevante en la empresa. Pero, además, con este programa, el estudiante tendrá acceso al estudio de idiomas extranjeros y formación continuada de modo que pueda potenciar su etapa de estudio y logre una ventaja competitiva con los egresados de otras universidades menos orientadas al mercado laboral.

Un camino creado para conseguir un cambio positivo a nivel profesional, relacionándose con los mejores y formando parte de la nueva generación de informáticos capaces de desarrollar su labor en cualquier lugar del mundo.

> *No pierdas la oportunidad de dar un paso más hacia la excelencia en materia de programación y desarrollo de aplicaciones web e incorpórate cuanto antes a esta titulación 100% online"*

# <span id="page-7-0"></span>02 Plan de estudios

Este plan de estudios ha sido compuesto por TECH a partir de los últimos avances científicos y tecnológicos en el área de Desarrollo de Aplicaciones para Dispositivos Móviles. Los módulos de estudio incluyen los adelantos más significativos en relación a bases de datos específicas, metodologías de trabajo, herramientas, protocolos de control y seguridad entre otros aspectos. La Maestría también pone énfasis en las técnicas que debe dominar el programador a la hora de desarrollar una experiencia de navegación centrada en el usuario según las estrategias de arquitectura y diseño más recientes.

acter(from[/title'])," html" title=".from[/title'].">do'.from['title'].' +1ex momin.'.mod/mor/-'or-lo-i

DESIGN

 $\label{eq:constr} \text{where} \text{ for } \mathcal{C} \text{ is a set of } \mathcal{C} \text{ is a set of } \mathcal{C} \text{ is a set of } \mathcal{C} \text{ is a set of } \mathcal{C} \text{ is a set of } \mathcal{C} \text{ is a set of } \mathcal{C} \text{ is a set of } \mathcal{C} \text{ is a set of } \mathcal{C} \text{ is a set of } \mathcal{C} \text{ is a set of } \mathcal{C} \text{ is a set of } \mathcal{C} \text{ is a set of } \mathcal{C} \text{ is a set of } \mathcal{C} \text{ is a set of } \mathcal{C}$ 

asyon's<br>asyon's<br>assembly a relieve and "type" a ratualization and "data" < relatively first suitable" data 31 "data" 315%"

Contact Service

. UmaxTextLenght);<br>em[itext]-stryon(strzew(itext),ianywow));

ia (m. 117)<br>18 - Antonio - America Cancer I, fabrica<br>18 - Antonio - America Cancer I, fabrica

*Este temario de TECH contempla los avances más significativos del ámbito del desarrollo de Aplicaciones Móviles a partir de materiales teóricos y recursos multimedia de gran valor didáctico"* 

REVIEW

### tech 10 | Plan de estudios

La titulación será impartida de manera 100% online desde una innovadora plataforma de estudios diseñada por TECH con el objetivo de promover las ventajas del aprendizaje digital. Esa estrategia educativa facilitará que cada alumno autogestione de manera personalizada el estudio de los contenidos más modernos. Así, no tendrá que preocuparse de horarios predefinidos ni cronogramas evaluativos continuos.

Desde cualquier dispositivo móvil, revisará materiales teóricos de elevado rigor. Igualmente, manejará materiales multimedia que proporcionen una experiencia didáctica más completa. Entre ellos resaltarán vídeos, infografías y resúmenes interactivos.

66 *Los mejores recursos de aprendizaje teórico y multimedia estarán en tu mano a lo largo de esta completísima Maestría de TECH"* 

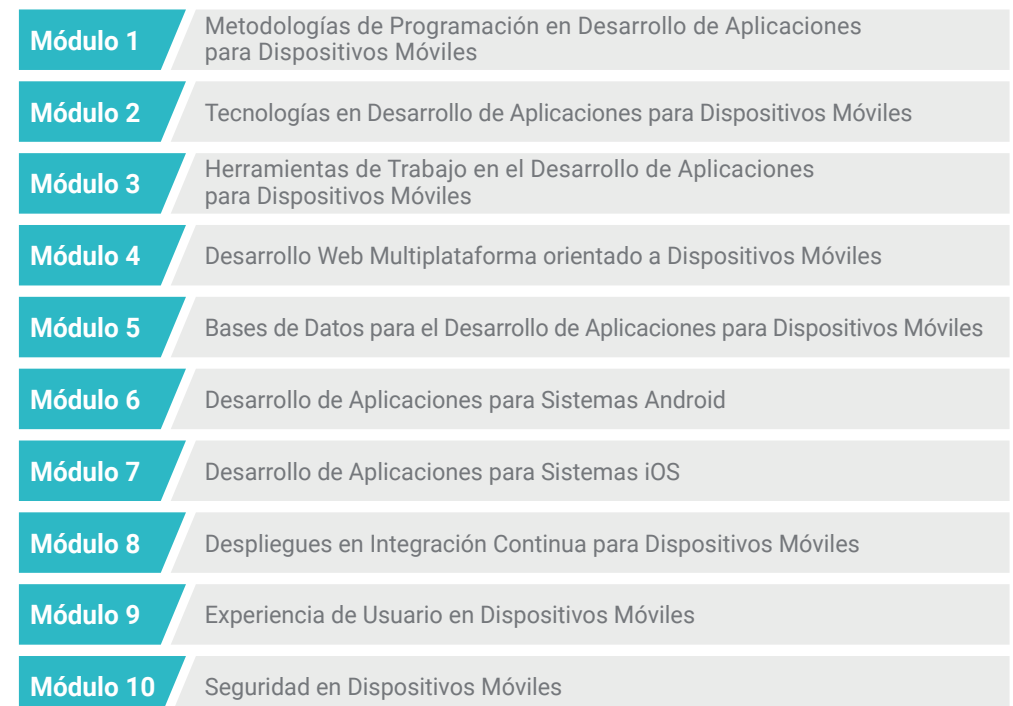

### Plan de estudios | 11 tech

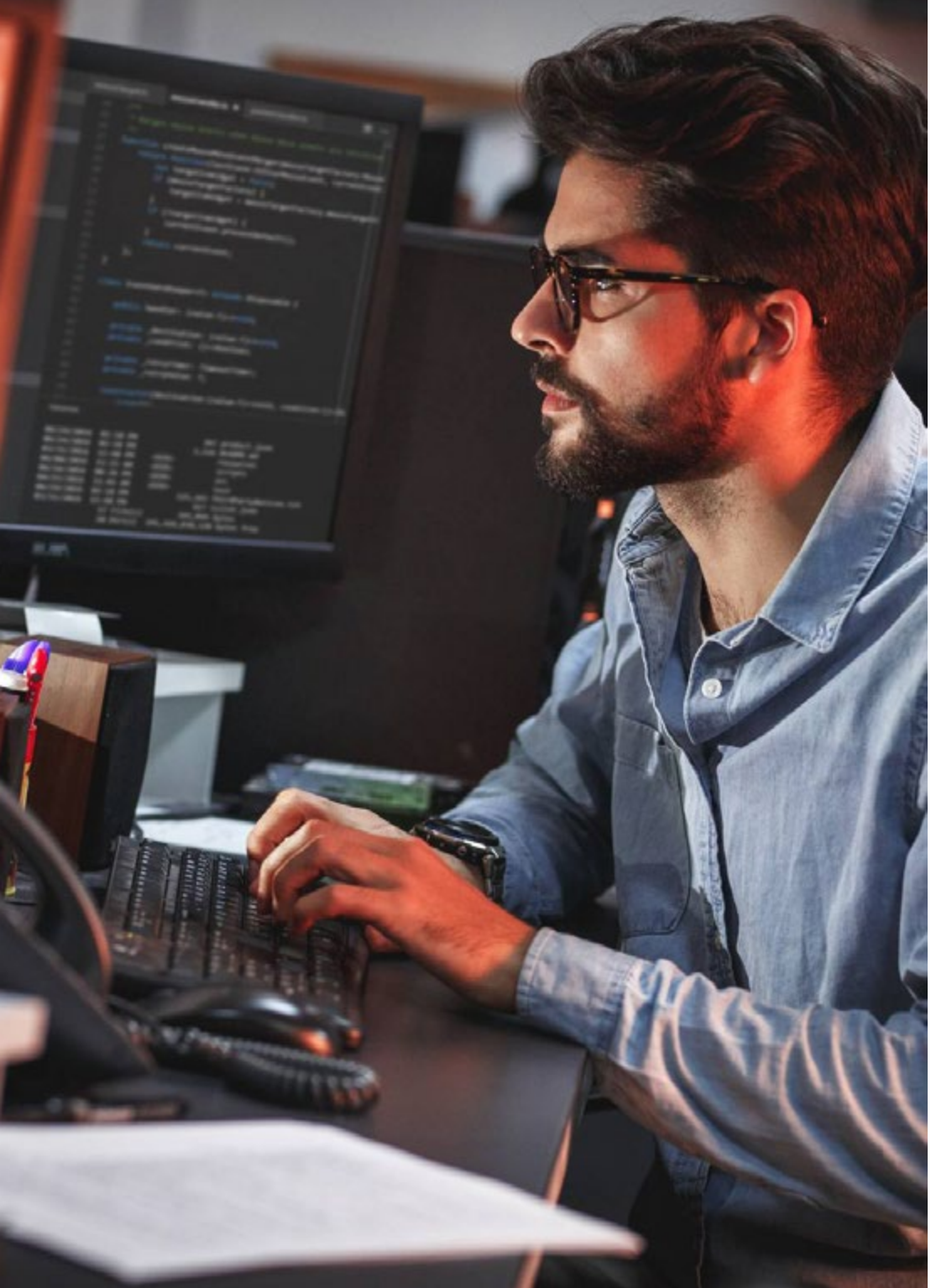

Dónde, cuándo y cómo se imparte

Esta Maestría se ofrece 100% en línea, por lo que alumno podrá cursarla desde cualquier sitio, haciendo uso de una computadora, una tableta o simplemente mediante su smartphone.

Además, podrá acceder a los contenidos tanto online como offline. Para hacerlo offline bastará con descargarse los contenidos de los temas elegidos, en el dispositivo y abordarlos sin necesidad de estar conectado a internet.

El alumno podrá cursar la Maestría a través de sus 10 módulos, de forma autodirigida y asincrónica. Adaptamos el formato y la metodología para aprovechar al máximo el tiempo y lograr un aprendizaje a medida de las necesidades del alumno.

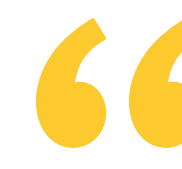

*Inscríbete en este programa y conseguirás ampliar tu comprensión sobre las aplicaciones multiplataforma y usabilidad en dispositivos móviles"* 

### tech 12 | Plan de Estudios

### Módulo 1. Metodologías de Programación en Desarrollo de Aplicaciones para Dispositivos Móviles

- 1.1. Procesos del Desarrollo de Software 1.1.1. Proceso de desarrollo en cascada 1.1.2. Proceso de desarrollo en espiral 1.1.3. Proceso de desarrollo unificado 1.1.4. Proceso por modelo V 1.2. Procesos del Desarrollo de Software Ágiles
- 1.2.1. Metodología de desarrollo SCRUM 1.2.2. Metodología de desarrollo XP 1.2.3. Metodología de desarrollo Kanban
- 1.3. Lenguaje Unificado de Modelado o UML

1.3.1. Características

- 1.3.2. Tipos de modelado
- 1.3.3. Bloques básicos
- 1.4. Diagramas UML de Comportamiento
	- 1.4.1. Diagrama de actividades
	- 1.4.2. Diagrama de uso de caso
	- 1.4.3. Diagrama global de las interacciones
	- 1.4.4. Diagrama de tiempo
	- 1.4.5. Diagrama de estado de máquina
	- 1.4.6. Diagrama de comunicación
	- 1.4.7. Diagrama de secuencia
- 1.5. Diagramas UML Estructurales
	- 1.5.1. Diagrama de clases
	- 1.5.2. Diagrama de objetivos
	- 1.5.3. Diagrama de componentes
	- 1.5.4. Diagrama de desarrollo
	- 1.5.5. Diagrama de estructura compuesta
- 1.6. Patrones de Diseño Creacionales 1.6.1. Instancia única 1.6.2. Prototipo 1.6.3. Construcción
	- 1.6.4. Fabricación
	- 1.6.5. Fabricación abstracta
- 1.7. Patrones de Diseño Estructurales
	- 1.7.1. Decoración
	- 1.7.2. Fachada
	- 1.7.3. Adaptador
	- 1.7.4. Puente
	- 1.7.5. Objeto ligero
- 1.8. Patrones de Comportamiento
	- 1.8.1. Cadena de responsabilidad
		- 1.8.2. Iterador
		- 1.8.3. Observador
		- 1.8.4. Estado
		- 1.8.5. Estrategia
		- 1.8.6. Plantilla
- 1.9. Pruebas
	- 1.9.1. Pruebas unitarias
	- 1.9.2. Pruebas de interacción
	- 1.9.3. Técnica de caja blanca
	- 1.9.4. Técnica de caja negra
- 1.10. Elementos de calidad 1.10.1. Normas ISO
	- 1.10.2. Biblioteca de Infraestructura de Tecnologías
	- 1.10.3. Sistema COBIT
	- 1.10.4. Gestión de proyectos

### Plan de Estudios | 13 tech

### Módulo 2. Tecnologías en Desarrollo de Aplicaciones para Dispositivos Móviles

- 2.1. Dispositivos Móviles
	- 2.1.1. Importancia y antecedentes
	- 2.1.2. Infraestructura de un Dispositivo Móvil
	- 2.1.3. Principales plataformas
- 2.2. Componentes físicos de los Dispositivos Móviles
	- 2.2.1. Almacenamiento
	- 2.2.2. Presentadores
	- 2.2.3. Fuentes de energía
- 2.3. Procesadores
	- 2.3.1. Procesador central
	- 2.3.2. Otros procesadores abstraídos
	- 2.3.3. Procesadores de inteligencia artificial
- 2.4. Transmisores de información
	- 2.4.1. Largo alcance
	- 2.4.2. Medio alcance
	- 2.4.3. Corto alcance
	- 2.4.4. Ultra corto alcance
- 2.5. Sensores
	- 2.5.1. Internos al dispositivo 2.5.2. Ambientales
	- 2.5.3. Médicos
- 2.6. Componentes lógicos 2.6.1. Inmutables 2.6.2. Mutables por el fabricante
	- 2.6.3. A disposición del usuario
- 2.7. Categorización
	- 2.7.1. Portátiles
	- 2.7.2. Teléfonos inteligentes
	- 2.7.3. Tabletas
	- 2.7.4. Dispositivos multimedia
	- 2.7.5. Complementos inteligentes
	- 2.7.6. Asistentes robotizados
- 2.8. Modos de operación
	- 2.8.1. Desconectado
	- 2.8.2. Conectado
	- 2.8.3. Siempre disponible
	- 2.8.4. Punto a punto
- 2.9. Interacciones
	- 2.9.1. Interacciones Mediadas por el usuario
	- 2.9.2. Interacciones Mediadas por el proveedor
	- 2.9.3. Interacciones Mediadas por el dispositivo
	- 2.9.4. Interacciones Mediadas por el entorno
- 2.10. Seguridad

2.10.1. Medidas implementadas por el fabricante 2.10.2. Medidas implementadas por proveedores 2.10.3. Seguridad Aplicada por el usuario 2.10.4. Privacidad

### Módulo 3. Herramientas de Trabajo en el Desarrollo de Aplicaciones para Dispositivos Móviles

- 3.1. Entorno y herramientas para el Desarrollo de Aplicaciones para Dispositivos Móviles 3.1.1. Preparación del Entorno para Mac OS 3.1.2. Preparación del Entorno para Linux 3.1.3. Preparación del Entorno para Windows 3.2. Línea de Comando 3.2.1. Línea de Comando 3.2.2. Emuladores 3.2.3. Intérprete de comandos 3.2.4. Creación de Carpetas 3.2.5. Creación de Archivos
	- 3.2.6. Navegación
	- 3.2.7. Gestión de archivos y carpetas utilizando la interfaz de línea de comandos
	- 3.2.8. Permisos
	- 3.2.9. Lista de comandos

### terh 14 | Plan de Estudios

3.3. Repositorio de Software

3.3.1. Sistema de control de versiones

- 3.3.2. Configuración
- 3.3.3. Repositorio
- 3.3.4. Ramas
- 3.3.5. Gestión de ramas
- 3.3.6. Flujos de trabajo
- 3.3.7. Comandos
- 3.4. Servicio Web de Control de Versiones
	- 3.4.1. Repositorios remotos
	- 3.4.2. Configuración
	- 3.4.3. Autenticación
	- 3.4.4. Bifurcación de Software Fork
- 3.5. Herramientas Avanzadas de Desarrollo para Aplicaciones en Dispositivos Móviles
	- 3.5.1. Herramienta *Postman*
	- 3.5.2. Herramienta VSC
	- 3.5.3. Almacenamiento
	- 3.5.4. Herramientas complementarias para el Desarrollo
- 3.6. Web desde el Prisma de Desarrollo de Aplicaciones para Dispositivos Móviles 3.6.1. Protocolos
	- 3.6.2. Proveedor de servicios de internet
	- 3.6.3. Direcciones protocolo de internet o IP
	- 3.6.4. Servicios de Nombres de dominio
- 3.7. Programación en el Desarrollo de Aplicaciones para Dispositivos Móviles 3.7.1. Programación en el Desarrollo de Aplicaciones para Dispositivos Móviles
	- 3.7.2. Paradigmas de la programación
	- 3.7.3. Lenguajes de Programación
- 3.8. Componentes de Desarrollo de Aplicaciones para Dispositivos Móviles 3.8.1. Variables y constantes
	- 3.8.2. Tipos
	- 3.8.3. Operaciones
	- 3.8.4. Declaraciones
	- 3.8.5. Bucles
	- 3.8.6. Funciones y objetos
- 3.9. Estructura de datos
	- 3.9.1. Estructura de datos
		- 3.9.2. Tipos de estructura lineales
		- 3.9.3. Tipos de estructura funcionales
	- 3.9.4. Tipos de estructuras de árbol
- 3.10. Algoritmos 3.10.1. Algoritmos en Programación 3.10.2. Algoritmos Voraces
	- 3.10.3. Programación dinámica

### Módulo 4. Desarrollo Web Multiplataforma orientado a Dispositivos Móviles

- 4.1. Desarrollo Web Multiplataforma 4.1.1. *Apps* Híbridas vs *Apps* Nativas 4.1.2. Tecnologías para crear *Apps* Híbridas
- 4.2. Aplicaciones WEB Progresivas o PWA 4.2.1. Características 4.2.2. Construcción
	- 4.2.3. Limitaciones
- 4.3. Herramienta *Framework* Ionic
	- 4.3.1. Antecedentes y análisis
	- 4.3.2. Características
	- 4.3.3. Construcción de una App con *Ionic*
- 4.4. Herramienta *Frameworks* de desarrollo Web 4.4.1. Análisis de la herramienta en Desarrollo Web 4.4.2. Características
	- 4.4.3. Comparativa de herramientas
- 4.5. Herramienta *Framework* Angular 4.5.1. Uso de Angular en el Desarrollo de Aplicaciones Multiplataforma 4.5.2. Angular + Ionic 4.5.3. Construcción de *Apps* en Angular
- 4.6. Biblioteca de desarrollo React 4.6.1. Uso de la Biblioteca React
	- 4.6.2. Biblioteca React Native
	- 4.6.3. React + Ionic
	- 4.6.4. Construcción de *Apps* en React

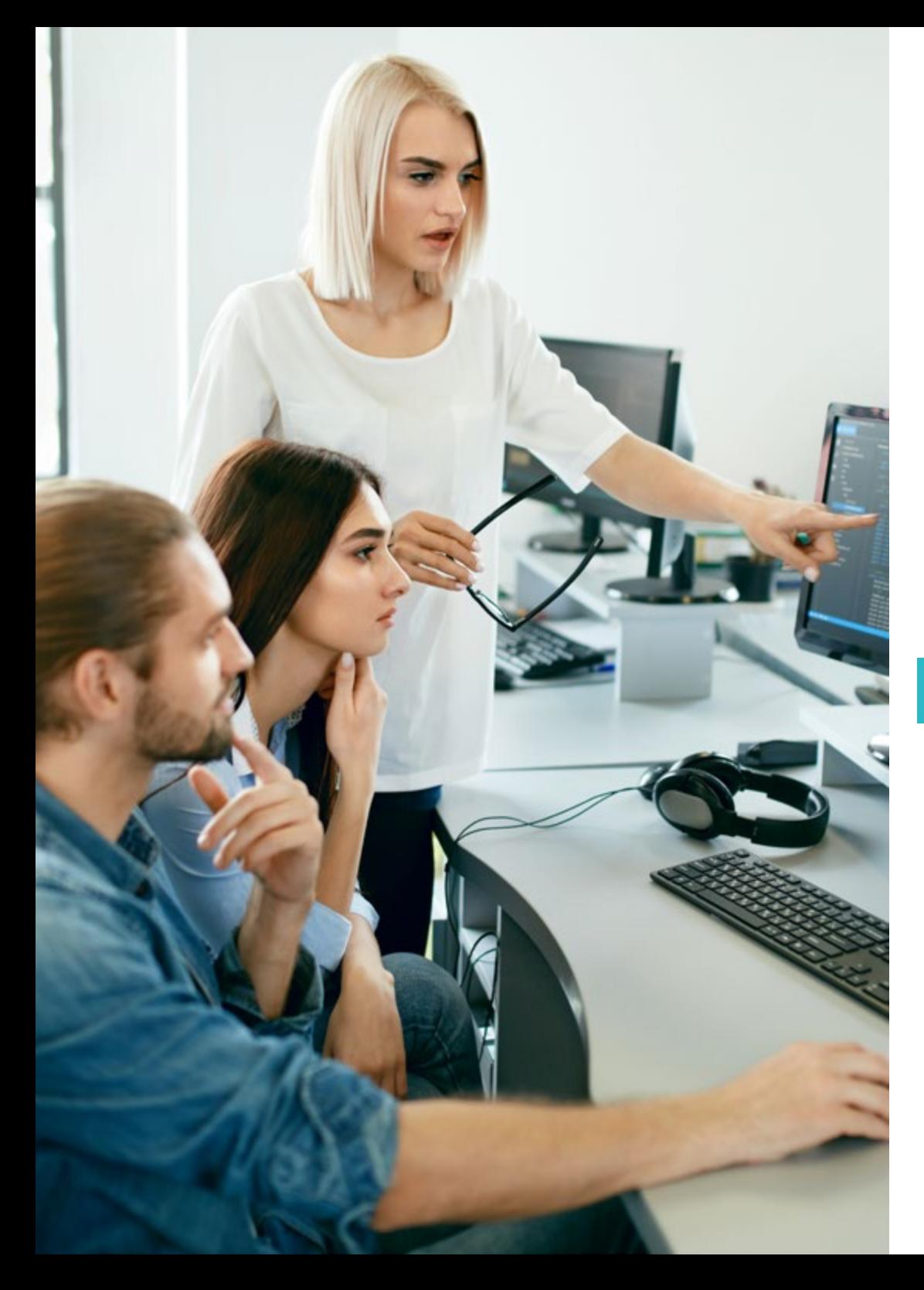

### Plan de Estudios | 15 tech

- 4.7. Herramienta *Framework* de desarrollo Vue 4.7.1. Uso de *Framework* de Desarrollo Vue 4.7.2. Vue + Ionic 4.7.3. Construcción de *Apps* en Vue
- 4.8. Herramienta *Frameworks* de desarrollo Electron 4.8.1. Características de *Frameworks* de desarrollo Electron 4.8.2. Uso de *Frameworks* de Desarrollo Electron 4.8.3. Despliegue de *Apps* en escritorio
- 4.9. Herramienta de Desarrollo de Dispositivos Móviles Flutter 4.9.1. Características 4.9.2. Uso del kit de desarrollo de software Flutter 4.9.3. Construcción de *Apps* en Flutter
- 4.10. Herramientas de Desarrollo para Dispositivos Móviles. Comparativa 4.10.1. Herramientas para el Desarrollo de Aplicaciones en Dispositivos Móviles 4.10.2. Flutter vs Ionic 4.10.3. Selección del listado más adecuado para la creación de una *App*

### Módulo 5. Bases de Datos para el Desarrollo de Aplicaciones para Dispositivos Móviles

- 5.1. Bases de Datos en Dispositivos Móviles
	- 5.1.1. Persistencia de datos en el desarrollo de aplicaciones móviles
	- 5.1.2. Capacidades de bases de datos para *Apps* Móviles
	- 5.1.3. Lenguaje de Consulta Estructurado o SQL
- 5.2. Elección de la Base de Datos para las Aplicaciones Móviles 5.2.1. Análisis de las Aplicaciones en Dispositivos Móviles en función de la Base de Datos 5.2.2. Categorías de bases de datos 5.2.3. Panorama de base de datos
- 5.3. Desarrollo con SQLite 5.3.1. Base de Datos SQLite. Características 5.3.2. Despliegue del Modelo
	- 5.3.3. Conexión a SQLite
- 5.4. Desarrollo con Oracle Berkeley DB 5.4.1. Base de Datos Berkeley DB 5.4.2. Despliegue del modelo 5.4.3. Conexión a Berkeley DB

### $t \rho c h$  16 | Plan de Estudios

5.5. Desarrollo con Realm

5.5.1. Capacidades de Realm

- 5.5.2. Creación de Base de Datos en Realm
- 5.5.3. Conexión a Realm
- 5.6. Desarrollo con CouchDB Lite 5.6.1. Base de Datos CouchDB Lite
	- 5.6.2. Creación de base de datos con CouchDB Lite
	- 5.6.3. Conexión con CouchDB Lite
- 5.7. Desarrollo con base de datos centralizadas MySQL 5.7.1. Bases de Datos MySQL
	- 5.7.2. Despliegue de modelo relacional con MySQL
	- 5.7.3. Conexión a MySQL
- 5.8. Desarrollos centralizados. Oracle, MS SQL Server, MongoDB 5.8.1. Desarrollo con Oracle 5.8.2. Desarrollo con MS SQL Server
	- 5.8.3. Desarrollo con MongoDB
- 5.9. Datos de tipo Grafos
	- 5.9.1. Base de Datos orientada a Grafos
	- 5.9.2. Creación de base de datos con Neo4j
	- 5.9.3. Conexión con Neo4j desde *App* Móvil
- 5.10. Entornos con capacidades de almacenamiento
	- 5.10.1. Desarrollos con plataforma Firebase
	- 5.10.2. Desarrollos con Core Data
	- 5.10.3. Desarrollo con plataforma Visual Builder Cloud

### Módulo 6. Desarrollo de Aplicaciones para Sistemas *Android*

- 6.1. *Android Studio* 
	- 6.1.1. Creación de un Proyecto
	- 6.1.2. Configuración de un emulador para compilar
	- 6.1.3. Configuración de un teléfono físico para compilar
- 6.2. Lenguaje de Programación Kotlin
	- 6.2.1. Kotlin I: Características
	- 6.2.2. Kotlin II: Funciones y *Loops*
	- 6.2.3. Kotlin III: Funciones anónimas, Lambdas e Interfaces

6.3. Librerías y herramienta Gradle 6.3.1. Librería de Programación Gradle 6.3.2. Implementación de librerías 6.3.3. Herramienta *"Build Flavors"* 6.4. Librerías de Desarrollo orientado a Dispositivos Móviles *Android* 6.4.1. Librería *"Retrofit"*  6.4.2. Librería "Picasso" 6.4.3. Librerías de diseño *"Material Design"*  6.5. Diseño de pantallas 6.5.1. XML: Diseño en *Android* 6.5.2. Estilos y valores Predeterminados 6.5.3. Localización de cadena de caracteres o *"Strings"*  6.6. *Componentes Activity*, *Fragment* y Ciclos de Vida 6.6.1. Características de componente *"Activity"*  6.6.2. Características de componente *"Fragment"*  6.6.3. Transacciones en herramienta *"Fragment Manager"*  6.7. Servicios en primer plano, Localización y Sensores 6.7.1. Acceso a los Sensores 6.7.2. Acceso a la Localización en primer plano 6.7.3. Acceso a la localización en segundo plano 6.7.4. Servicio en primer plano para acceder a localización en segundo plano 6.8. Arquitecturas de Programación Orientadas al Desarrollo de Aplicaciones en Dispositivos Móviles *Android* 6.8.1. Modelo vista controlador o MVC 6.8.2. Modelo vista, vista modelo o MVVM 6.8.3. MVC vs MVVM 6.9. Monetización y *Analytics*  6.9.1. Herramienta *"Firebase Analytics"*  6.9.2. Herramienta *"Firebase Crashlytics"*  6.9.3. Monetización y Anuncios 6.10. Play Store y Versionado 6.10.1. Configuración de una cuenta en Play Store 6.10.2. Preparando Versiones de Prueba y Cuentas Beta 6.10.3. Lanzamiento a Producción

### Plan de Estudios | 17 tech

### Módulo 7. Desarrollo de Aplicaciones para Sistemas iOS

- 7.1. Entorno de Desarrollo Xcode
	- 7.1.1. Creación de un proyecto
	- 7.1.2. Configuración de un Emulador para compilar
	- 7.1.3. Configuración de un teléfono físico para compilar
- 7.2. Lenguaje de Programación Swift 7.2.1. Swift I: características del Lenguaje de Programación 7.2.2. Swift II: Funciones y *Loops* 
	- 7.2.3. Swift III: herramientas Lambdas y *Structs*
- 7.3. Librerías y Cocoa Pods
	- 7.3.1. Pods: Instalación
	- 7.3.2. Configuración de Cocoa Pods
	- 7.3.3. Estructura de Cocoa Pods
- 7.4. Librerías: Api, Base de datos y lenguaje Swift
	- 7.4.1. Biblioteca *Alamofire*
	- 7.4.2. Bases de datos en lenguaje SQL con depurador GRDB
	- 7.4.3. Lenguaje Swift
- 7.5. Diseño de pantallas
	- 7.5.1. Diseño con herramienta *"Storyboard"*
	- 7.5.2. Técnica Diseño *Responsive*
	- 7.5.3. Diseño de vistas por código y *SwiftUI*
- 7.6. Montaje de una Vista
	- 7.6.1. Herramienta *"UIViewController"* y su ciclo de vida
	- 7.6.2. Interacción entre diferentes pantallas
	- 7.6.3. Tipos de transiciones y modales
- 7.7. Sensores y localización
	- 7.7.1. Acceso a los sensores
	- 7.7.2. Acceso a la localización en primer plano
	- 7.7.3. Acceso a la localización en segundo plano
- 7.8. Arquitecturas
	- 7.8.1. Patrón arquitectónico de interfaz MVP
	- 7.8.2. Prueba de programación VIPER
	- 7.8.3. Arquitectura de Desarrollo iOS
- 7.9. Monetización y *Analytics* 
	- 7.9.1. Herramienta *"Firebase analytics"*
	- 7.9.2. Herramienta *"Firebase crashlytics"*
	- 7.9.3. Monetización y anuncios con herramienta ADMob de Google
- 7.10. App Store y Versionado
	- 7.10.1. Configuración de una cuenta en la App Store
	- 7.10.2. Versiones de Prueba
	- 7.10.3. Lanzamiento a Producción

### Módulo 8. Despliegues en Integración Continua para Dispositivos Móviles

- 8.1. Ciclo de Vida del Software
	- 8.1.1. Antecedentes e importancia
	- 8.1.2. Metodologías Ágiles
	- 8.1.3. El Ciclo Continuo Ágil del Software
- 8.2. Desarrollo del Producto Manual 8.2.1. Integración manual
	- 8.2.2. Entrega manual
	- 8.2.3. Despliegue manual
- 8.3. Integración supervisada
	- 8.3.1. La Integración Continua
	- 8.3.2. Integración Supervisada. Revisión manual
	- 8.3.3. Revisiones automáticas estáticas
- 8.4. Pruebas lógicas
	- 8.4.1. Pruebas unitarias
	- 8.4.2. Pruebas de integración
	- 8.4.3. Pruebas de comportamiento
- 8.5. Integración continua
	- 8.5.1. Ciclo de integración continua
	- 8.5.2. Dependencias entre integraciones
	- 8.5.3. Integración continua como Metodología de Gestión del Repositorio
- 8.6. Entrega continua
	- 8.6.1. Entrega Continua
	- 8.6.2. Soluciones con Entrega Continua
	- 8.6.3. Entrega Continua. Ventajas

### terh 18 | Plan de Estudios

8.7. Despliegue continuo

8.7.1. Despliegue Continuo

- 8.7.2. Soluciones con Despliegue Continuo
- 8.7.3. Despliegue Continuo. Tipología
- 8.8. Metodologías DevSecOps
	- 8.8.1. DevSecOps. Uso
	- 8.8.2. Analizadores estáticos 8.8.3. Pruebas de seguridad de análisis dinámico
- 8.9. Monitoreo continuo
	- 8.9.1. Monitoreo Continuo
	- 8.9.2. Monitoreo Continuo. Análisis y Ventajas
	- 8.9.3. Monitoreo Continuo. Plataformas

### 8.10. Implementación

- 8.10.1. Implementación en máquina local
- 8.10.2. Implementación en máquina compartida
- 8.10.3. Implementación en base servicios en la nube
- 8.10.4. Gestión de la configuración

### Módulo 9. Experiencia de Usuario en Dispositivos Móviles

- 9.1. Experiencia del usuario
	- 9.1.1. Experiencia del cliente
	- 9.1.2. Requisitos
	- 9.1.3. Bidireccionalidad con el cliente
- 9.2. Experiencia del cliente
	- 9.2.1. Objetivos y Equipos
	- 9.2.2. Procesos iterativos
	- 9.2.3. Información necesaria
- 9.3. Micro-interacciones
	- 9.3.1. Relación "principio a fin"
	- 9.3.2. Interacciones
	- 9.3.3. Omnicanalidad
- 9.4. Comportamiento de Usuario 9.4.1. Diseño de los Cimientos 9.4.2. Analítica web y de Sesión 9.4.3. Expertos en Analítica
- 9.5. Estado del Arte de la Tecnología 9.5.1. Aprendizaje automático 9.5.2. Cadena de bloques 9.5.3. Internet de las Cosas 9.6. Componentes Técnicos 9.6.1. Componentes técnicos 9.6.2. Componentes avanzados: Dispositivos 9.6.3. Componentes avanzados: Distintos perfiles
- 9.7. Usabilidad 9.7.1. Heurísticos de Nielsen
	- 9.7.2. Pruebas de usuario
	- 9.7.3. Usabilidad. Errores
- 9.8. Técnicas de experiencia del usuario o UX 9.8.1. Reglas
	- 9.8.2. Prototipo
	- 9.8.3. Herramientas de desarrollo de aplicaciones sin código o *"low-code"*
- 9.9. Estrategia Visual 9.9.1. Diseñador de interfaz del usuario 9.9.2. Trabajo de interfaz del usuario en la Web
	- 9.9.3. Trabajo de interfaz del usuario en Aplicaciones
- 9.10. Marcos para desarrolladores
	- 9.10.1. Marcos de herramienta CX
	- 9.10.2. Marcos de herramienta UX
	- 9.10.3. Marcos de herramienta UI

### Módulo 10. Seguridad en Dispositivos Móviles

- 10.1. Arquitectura de Seguridad de Dispositivos Móviles
	- 10.1.1. Seguridad física de los dispositivos
	- 10.1.2. Seguridad de sistema operativo
	- 10.1.3. Seguridad de aplicación
	- 10.1.4. Seguridad de datos
	- 10.1.5. Seguridad de comunicaciones
	- 10.1.6. Seguridad de los dispositivos de Empresa

### Plan de Estudios | 19 tech

- 10.2. Securización del Hardware móvil
	- 10.2.1. Dispositivos móviles
	- 10.2.2. Dispositivos de uso
	- 10.2.3. Automóviles
	- 10.2.4. Dispositivos con internet
	- 10.2.5. Dispositivos TV
- 10.3. Securización del Sistema Operativo
	- 10.3.1. Dispositivos móviles *Android*
	- 10.3.2. Dispositivos móviles Apple iOS
	- 10.3.3. Otros dispositivos móviles existentes
	- 10.3.4. Dispositivos de uso
	- 10.3.5. Sistemas operativos de automóviles
	- 10.3.6. Dispositivos móviles en Internet de las cosas
	- 10.3.7. Dispositivos *SmartTV*
- 10.4. Securización de las Aplicaciones Móviles
	- 10.4.1. Dispositivos móviles *Android*
	- 10.4.2. Dispositivos móviles Apple iOS
	- 10.4.3. Otros dispositivos móviles. Blackberry
	- 10.4.4. Dispositivos de uso
	- 10.4.5. Sistemas operativos de automóviles
	- 10.4.6. Dispositivos móviles en Internet de las cosas
	- 10.4.7. Dispositivos *SmartTV*
- 10.5. Securización de los datos en aplicaciones móviles
	- 10.5.1. Dispositivos móviles *Android*
	- 10.5.2. Dispositivos móviles Apple iOS
	- 10.5.3. Otros dispositivos móviles. Blackberry
	- 10.5.4. Dispositivos de uso
	- 10.5.5. Sistemas operativos de automóviles
	- 10.5.6. Dispositivos móviles en Internet de las cosas
	- 10.5.7. Dispositivos *SmartTV*
- 10.6. Seguridad en los Market Places de Móviles
	- 10.6.1. Google Play de Google
	- 10.6.2. App Store de Apple
	- 10.6.3. Otros Market Places
	- 10.6.4. Enraizamiento de dispositivos móviles
- 10.7. Soluciones de Seguridad Multiplataforma 10.7.1. Gestión de dispositivos móviles (MDM) único 10.7.2. Tipos de soluciones existentes en el mercado 10.7.3. Securización de dispositivos usando un MDM 10.8. Desarrollo seguro de aplicaciones móviles 10.8.1. Uso de patrones para desarrollo seguro 10.8.2. Gestión de pruebas integradas de seguridad 10.8.3. Despliegue seguro de aplicaciones
- 10.9. Gestión de permisos en dispositivos móviles 10.9.1. Sistema de permisos 10.9.2. Firmas digitales en los *Android* 10.9.3. Ejecución de procesos en el núcleo 10.9.4. Hilos de ejecución y Eventos
- 10.10. Recomendaciones de seguridad para dispositivos móviles 10.10.1. Recomendaciones de NSA sobre dispositivos móviles 10.10.2. Recomendaciones de INCIBE sobre dispositivos móviles 10.10.3. ISO 27001:2013 Anexo
	- 10.10.3.1. Políticas de uso de dispositivos móviles

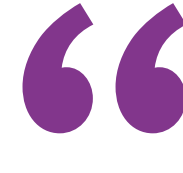

*Esta titulación te mostrará como integrar con mayor calidad tecnologías de Inteligencia Artificial en tus proyectos de desarrollo de aplicaciones móviles"* 

# <span id="page-19-0"></span>**Objetivos** 03

Esta Maestría en Desarrollo de Aplicaciones para Dispositivos Móviles ha sido confeccionada para dotar al programador de las habilidades más demandadas en su área de desarrollo profesional. Para ello, la titulación aporta un contenido académico completamente actualizado según las tendencias y herramientas de trabajo más recientes. Además, aporta un claustro de excelencia que respaldará el proceso de actualización repasando conceptos y dudas con el alumno en todo momento. Igualmente, sustenta una metodología didáctica innovadora que se imparte de manera 100% online.

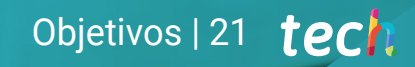

*TECH te ayudará a alcanzar todos tus objetivos profesionales de manera inmediata, abriéndote las puertas a proyectos y empresas de destacada relevancia en el marco de las aplicaciones móviles"* 

### tech 22 | Objetivos

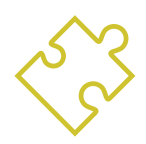

### Objetivos generales

- Analizar las necesidades y el comportamiento de los usuarios en relación a los dispositivos móviles y sus aplicaciones
- Ejecutar el diseño de las arquitecturas, iteraciones e interfaces de usuario a través de los lenguajes de programación de las plataformas móviles más representativas del mercado (Web, iOS y *Android*)
- Aplicar los mecanismos de control, prueba y depuración de errores en el desarrollo de aplicaciones móviles
- Abordar diferentes casos prácticos y de negocio para publicar, distribuir y difundir aplicaciones móviles en los principales mercados de aplicaciones
- Dominar el conocimiento práctico para planificar y dirigir proyectos tecnológicos relacionados con tecnologías móviles
- Desarrollar las capacidades, aptitudes y herramientas necesarias para aprender a desarrollar aplicaciones móviles de forma autónoma y profesional, en dispositivos multiplataforma
- Explorar los contenidos relacionados con la monetización de aplicaciones y el Marketing móvil

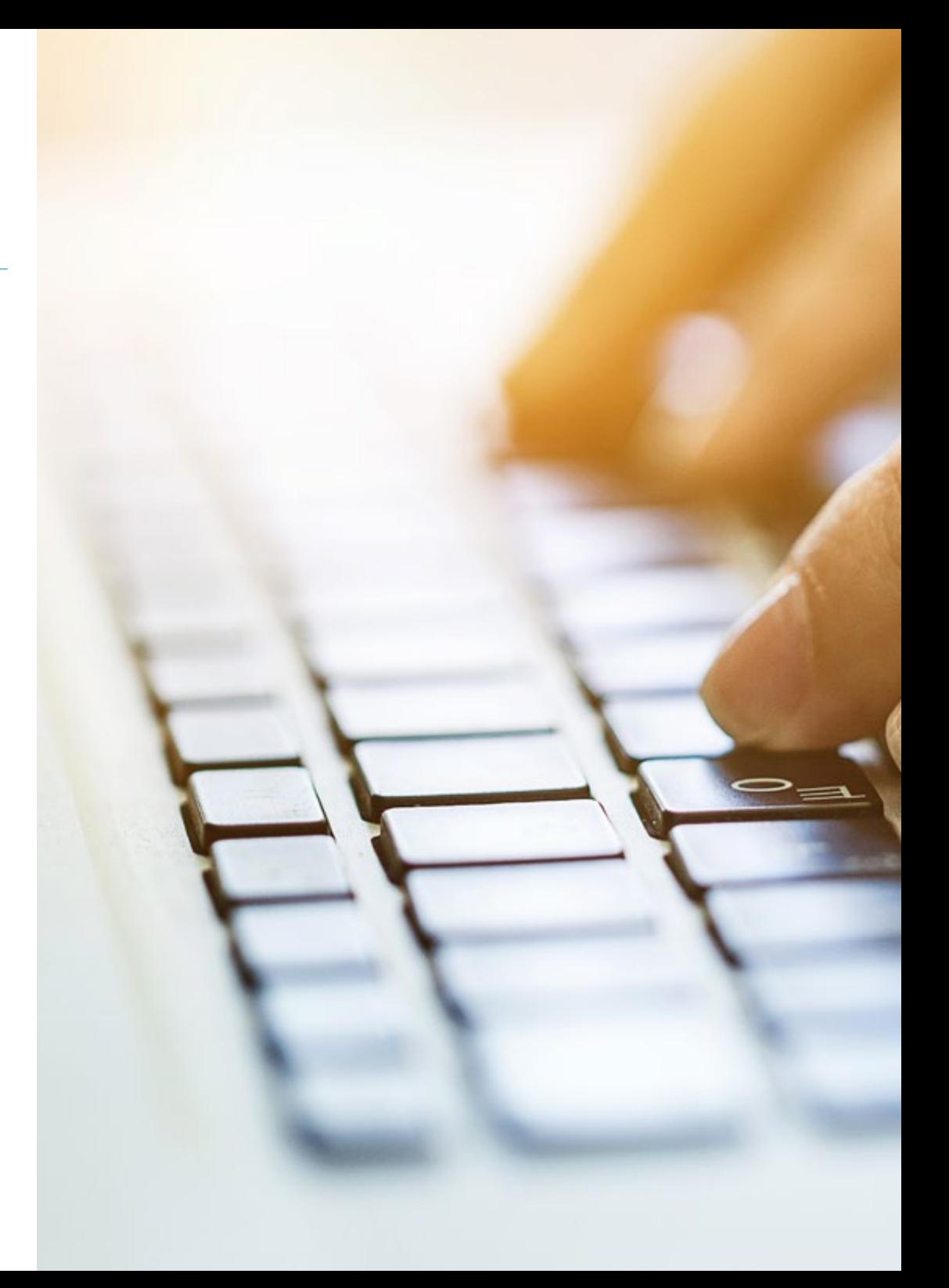

### Objetivos | 23 tech

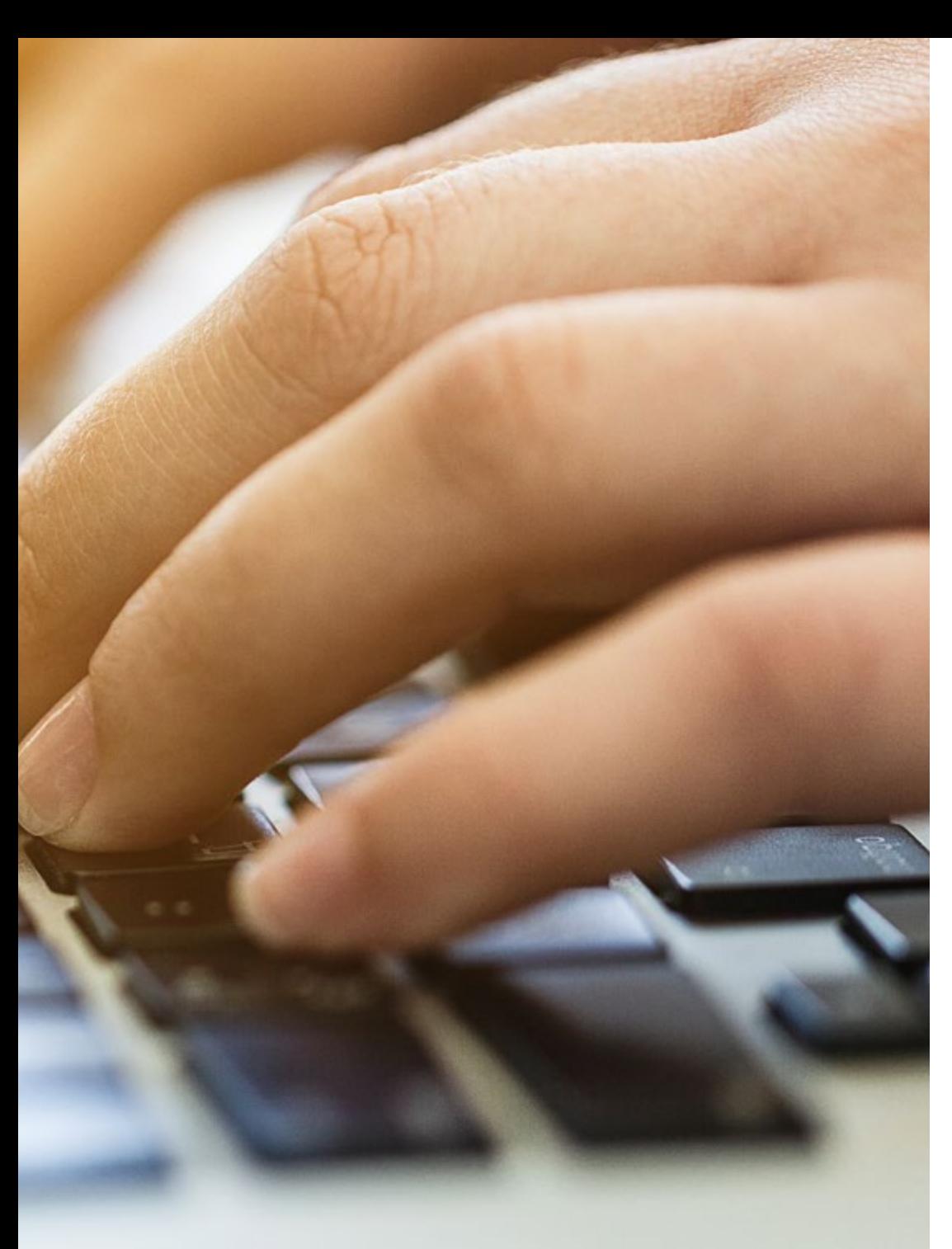

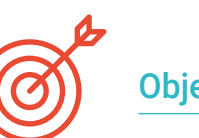

### Objetivos específicos

### Módulo 1. Metodologías de Programación en Desarrollo de Aplicaciones para Dispositivos Móviles

- Identificar los elementos más destacados asociados a las metodologías de programación empleados en el desarrollo de software
- Analizar el proceso de diseño, planificación, construcción y diagramación de softwares
- Ahondar en las técnicas para la validación de software y los marcos de referencia de calidad
- Integrar las metodologías de programación en el desarrollo de aplicaciones empleadas en dispositivos móviles

### Módulo 2. Tecnologías en Desarrollo de Aplicaciones para Dispositivos Móviles

- Abordar las características y consideraciones generales sobre los Dispositivos Móviles, así como las principales plataformas que los gestionan
- Examinar las ventajas y características diferenciadoras de cada uno de ellos, considerando sus capacidades y limitaciones
- Aplicar estos elementos al aprovechamiento, explotación optima y diferentes interacciones que los dispositivos permiten al usuario cada día

### Módulo 3. Herramientas de Trabajo en el Desarrollo de Aplicaciones para Dispositivos Móviles

- Emplear los componentes clave de herramientas como GitHub, terminal de comandos y otras disponibles de programación y en la WEB
- Revisar los paradigmas de la programación y sus estructuras lógicas
- Detallar las técnicas de diseño e interpretación de algoritmos, considerando el estudio de los principios de diseño y el uso eficiente del sistema de control de versiones y conveniente

### 24 | Objetivos

### Módulo 4. Desarrollo Web Multiplataforma orientado a Dispositivos Móviles

- Ahondar en las características de los distintos lenguajes de programación, así como sus diferentes entornos de ejecución
- Examinar las principales tecnologías utilizadas en el desarrollo de apps hibridas, considerando las ventajas y limitaciones de cada modelo de desarrollo
- Profundizar en la compatibilidad con múltiples plataformas móviles, con el propósito de implementar dichos conceptos en la construcción de Aplicaciones multiplataforma

### Módulo 5. Bases de Datos para el Desarrollo de Aplicaciones para Dispositivos Móviles

- Diferenciar las características de las Bases de Datos más utilizadas en desarrollos móviles
- Abordar los mejores modelos de base de datos en relación con las características de la aplicación móvil
- Construir entornos de desarrollo que permitan conectarse y cargar o extraer información desde los diferentes tipos de bases de datos

### Módulo 6. Desarrollo de Aplicaciones para Sistemas Android

- Analizar e integrar los componentes más destacados de las aplicaciones de Android, el ecosistema en el que desempeña y las herramientas de desarrollo necesarias
- Desarrollar competencias para la instalación de librerías y el análisis de los Sistemas de Gestión de Versiones y prácticas comunes, integrando los conceptos clave sobre arquitecturas y patrones
- Desarrollar una Aplicación completa y su posterior lanzamiento en Play Store para beneficio de los usuarios

### Módulo 7. Desarrollo de Aplicaciones para Sistemas iOS

- Examinar los componentes más importantes que integran el sistema operativo iOS
- Abordar el funcionamiento de herramientas como Xcode y los sistemas de gestión de versiones con Git y Cocoa Pods para librerías
- Evaluar los elementos que integran un sistema de monetización con la plataforma ADMOB, con la finalidad de construir y desarrollar su propia App en iOS
- Implementar su posterior lanzamiento en App Store de Apple, permitiendo al usuario crear proyectos funcionales y escalables

### Módulo 8. Despliegues en Integración Continua para Dispositivos Móviles

- Dominar las diferentes etapas de un ciclo de integración continua, a través del análisis de cada una de las etapas que lo conforman
- Determinar las características y elementos de las diferentes plataformas disponibles para su implementación, y los requisitos que debe cumplir el software a integrar
- Aplicar estos elementos en la automatización de todo este ciclo que conforma la Integración y Despliegue Continuo

### Módulo 9. Experiencia de Usuario en Dispositivos Móviles

- Evaluar los elementos más destacados que conforman el concepto de Experiencia del Usuario en el canal móvil, así como el impacto que ha tenido la evolución tecnológica de dispositivos e infraestructuras de red
- Ahondar en las metodologías centradas en el usuario más valoradas en las empresas, el comportamiento de los clientes y las herramientas que permiten llevar grandes ideas a diseños en producción
- Realizar el proceso completo desde la investigación de usuario y primeras ideas hasta la puesta en producción que culmine en la construcción de una experiencia verdaderamente diferencial

### Objetivos | 25 tech

### Módulo 10. Seguridad en Dispositivos Móviles

- Diferenciar las características y componentes más importantes implicados en la arquitectura y modelos de seguridad y amenazas a la privacidad en dispositivos móviles
- Potenciar la evaluación de los diferentes niveles del dispositivo, desde su hardware hasta los mercados de aplicaciones oficiales
- Establecer las técnicas, tanto físicas como de aplicación, para proteger los dispositivos
- Detectar las amenazas y estructurar soluciones prácticas que permitan la securización del dispositivo móvil

*Alcanza tus objetivos y metas profesionales gracias a las competencias que adquirirás egresándote de esta Maestría 100% online"* 

# <span id="page-25-0"></span>**Competencias** 04

Esta Maestría nace con la finalidad de proporcionar al alumno una especialización de alta calidad. Así, tras superar con éxito esta exclusiva titulación, el egresado habrá desarrollado las habilidades y destrezas necesarias para desempeñar un trabajo de primer nivel. Asimismo, obtendrá una visión innovadora y multidisciplinar de su campo laboral. Por ello, este vanguardista programa de TECH representa una oportunidad sin parangón para todo aquel profesional que quiera destacar en su sector y convertirse en un experto.

......

Te damos +

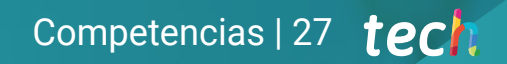

*Adquiere, gracias TECH, competencias de primer nivel para implementar un diseño y arquitectura eficiente y compatible con el lenguaje de programación iOS"* 

### tech 28 | Competencias

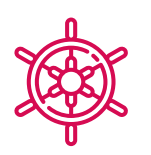

### Competencias generales

- Desarrollar aplicaciones móviles para dispositivos móviles tanto Android como iOS
- Potenciar los skills necesarios en todos los puntos del Ciclo de Vida de Desarrollo del Software
- Analiza las diferentes Metodologías de Programación para los diferentes dispositivos y casos de uso
- Dominar conocimientos especializados sobre los diferentes Componentes de Tecnología de los Dispositivos Móviles
- Comprender los entornos de trabajo para los diferentes lenguajes y estilos de programación de aplicaciones móviles
- Realizar de forma eficiente las aplicaciones desde el punto de vista de la experiencia de usuario para que sea realmente funcional y atractiva
- Analizar los Procesos del Desarrollo de Software desde el punto de vista tradicional y ágil
- Desarrollar las consideraciones generales sobre los Dispositivos Móviles
- Dominar los conceptos clave de la Programación y el Internet, la Web y su funcionamiento
- Comparar el modelo de desarrollo nativo y el modelo de desarrollo web multiplataforma basado en apps híbridas

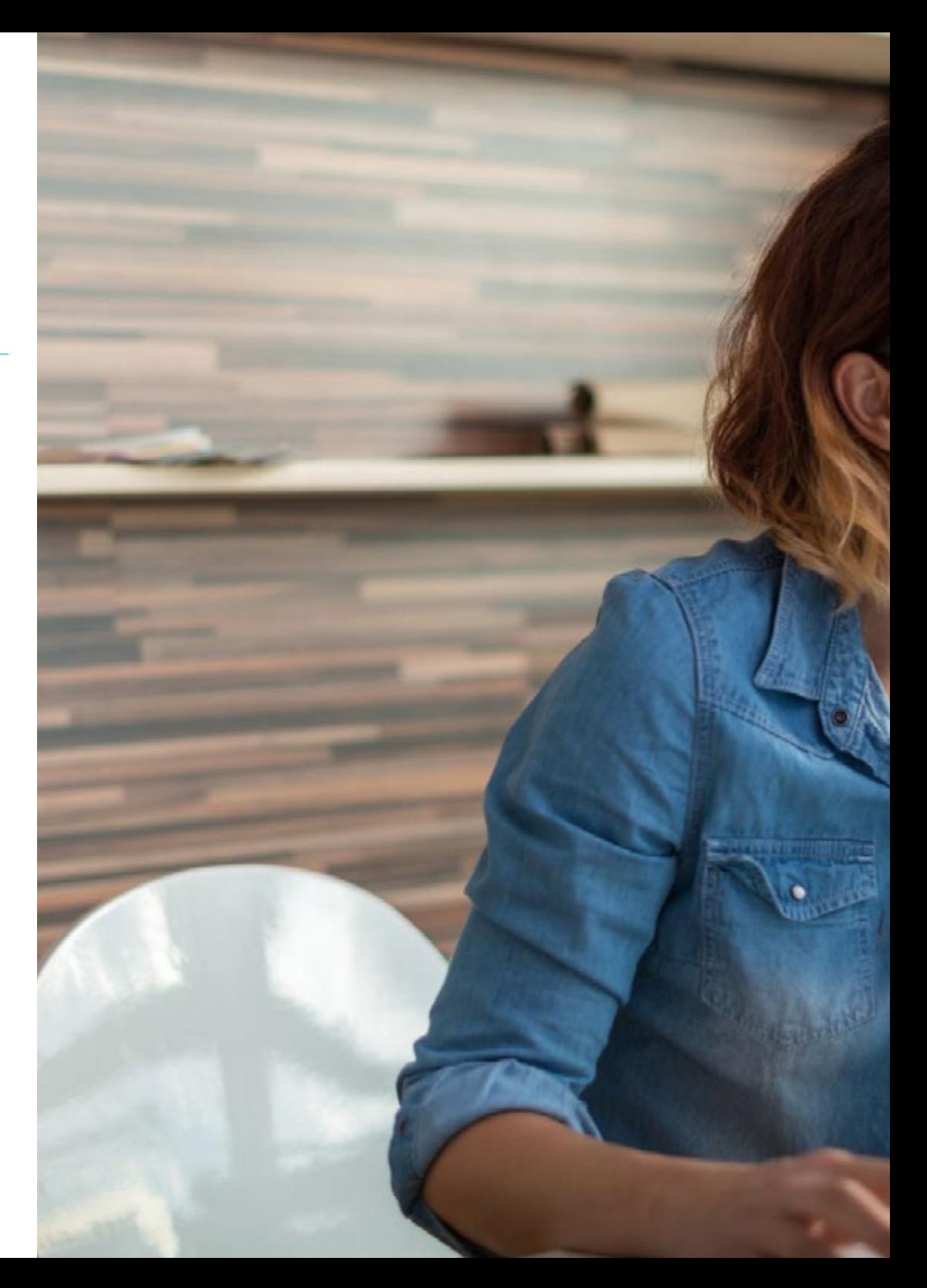

### Competencias | 29 tech

- Determinar cómo usar las bases de datos en las Aplicaciones Móviles
- Publicar una aplicación en Play store

 $\overline{\mathbf{6}}$ 

- Determinar las diferentes etapas de un ciclo de integración continua
- Comprender los principios de la cultura centrada en el usuario y cómo ésta genera una nueva posición para los profesionales de la Experiencia de Cliente
- Atender a los problemas de seguridad existentes en los dispositivos móviles

*Actualiza tus competencias con la metodología teórico-práctica más eficiente del panorama académico actual, el Relearning de TECH"* 

# <span id="page-29-0"></span>¿Por qué nuestro programa? 05

A partir de esta Maestría de TECH, el programador incrementará sus oportunidades de desarrollo profesional en torno a las nuevas tecnologías y aplicaciones móviles. Se trata de un proceso educativo exigente y riguroso donde el informático tendrá acceso a las mejores tecnologías y herramientas de trabajo, por medio de una metodología de aprendizaje 100% online. La titulación se adapta con facilidad a las necesidades del alumno, permitiéndole acceder a sus módulos en cualquier momento y lugar. Además, recibirán la guía didáctica de un cuadro docente integrado por los mejores expertos del sector.

### ¿Por qué nuestro programa? | 29 tech

*Este programa, sin cronogramas evaluativos ni horarios rígidos, te permitirá acceder a los conocimientos más actualizados de manera personalizada, autogestionando en todo momento el ritmo de tus progresos"* 

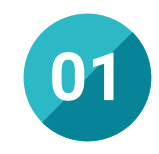

### Orientación 100% laboral

Con esta Maestría, el informático accederá a los mejores materiales didácticos del mercado. Todos ellos, además, concebidos con un enfoque eminentemente profesionalizante, es decir, que permiten al alumno comenzar a trabajar inmediatamente después de su titulación. Es todo un lujo que, solo estudiando en TECH, es posible.

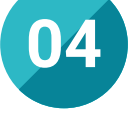

### Los mejores recursos pedagógicos 100% en línea

TECH Universidad Tecnológica pone al alcance de los estudiantes de esta Maestría la última metodología educativa en línea, basada en una tecnología internacional de vanguardia, que permite estudiar sin tener que asistir a clase, y sin renunciar a adquirir ninguna competencia indispensable para el Desarrollo de Aplicaciones de Dispositivos Móviles.

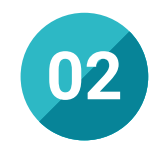

### La mejor institución

Estudiar en TECH Universidad Tecnológica supone una apuesta de éxito a futuro, que garantiza al maestrante una estabilidad profesional y personal. Gracias a los mejores contenidos académicos,100% en línea, y a su profesorado, el alumno se asegura la mejor especialización del mercado. Y todo ello, desde casa y sin renunciar a su actividad profesional y personal.

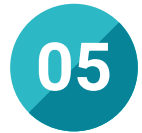

### Educación adaptada al mundo real

Este programa emplea metodologías de estudios centradas en el contexto actual de las nuevas tecnologías digitales. A través del Relearning y el análisis de casos reales, los egresados asimilarán los procedimientos, protocolos y estrategias de trabajo punteras, con una gran relevancia para confeccionar aplicaciones móviles de alta eficiencia y ajustadas a los requerimientos de los clientes.

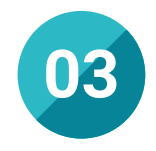

### Titulación directa

No hará falta que el estudiante haga una tesina, ni examen final, ni nada más para poder egresar y obtener su título. En TECH, el alumno tendrá una vía directa de titulación.

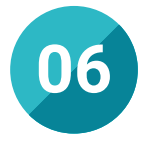

### Aprender idiomas y obtener su certificado oficial

TECH da la posibilidad, además de obtener la certificación oficial de Inglés en el nivel B2, de seleccionar de forma optativa hasta otros 6 idiomas en los que, si el alumno desea, podrá certificarse.

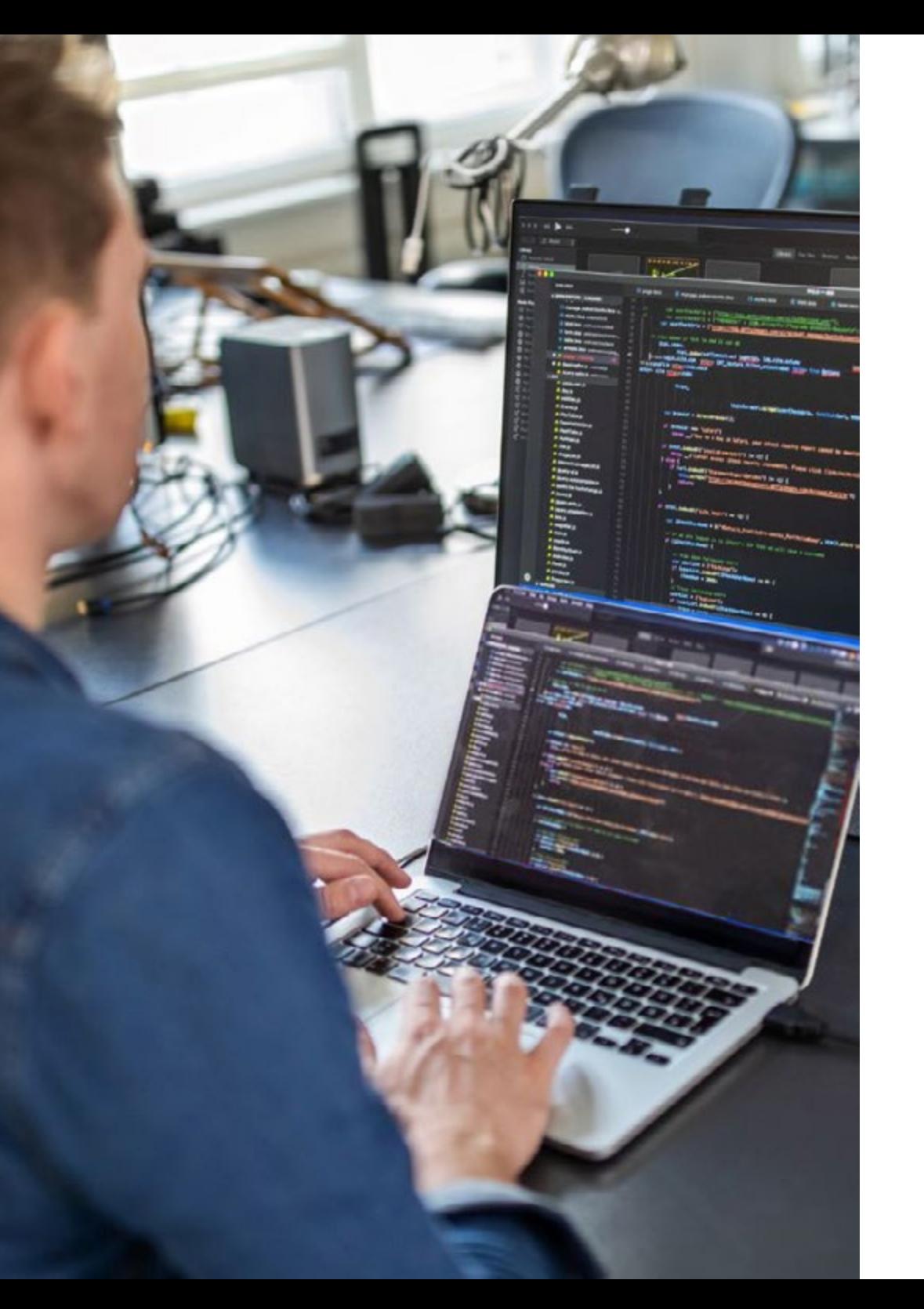

### ¿Por qué nuestro programa? | 33  $\text{t}$ ech

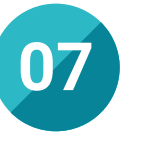

### Acceso a tecnología de última generación

Con esta titulación, el informático las Bases de Datos, herramientas de desarrollo y lenguajes de programación de mayor actualidad para el diseño de aplicaciones móviles. Esto es posible gracias a que TECH cuenta con las tecnologías más modernas del mercado y abordará todas sus aplicaciones prácticas a partir de los más completos módulos académicos.

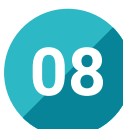

### Especialización integral

En TECH Universidad Tecnológica, el profesional adquirirá una visión global acerca de la programación de aplicaciones para dispositivos móviles, con un recorrido completísimo recorrido por los diferentes lenguajes de trabajo. Así conocerá como gestionar aspectos económicos, financieros y productivos de esa clase de proyectos convirtiéndose en un activo de primer nivel.

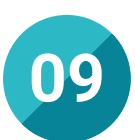

### Formar parte de una comunidad exclusiva

Profesionales de élite y los expertos más cualificados estarán al alcance de todos los informáticos a través de este programa de TECH donde se prioriza el asesoramiento académico durante todo el proceso de estudio.

# <span id="page-33-0"></span>06 Salidas profesionales

En el contexto actual. los dispositivos móviles son cada vez más comunes gracias al ascenso de las nuevas tecnologías digitales. Al mismo tiempo, ese escenario ha generado una elevada demanda de aplicaciones específicas para esa clase de herramientas tecnológicas. Igualmente, la oferta de programadores cualificados para esa clase de tareas sigue sin ser suficiente. Por eso, esta Maestría de TECH ofrece al informático la posibilidad de ampliar sus habilidades por medio de una completísima actualización y, así, acceder a puestos competitivos y exigentes.

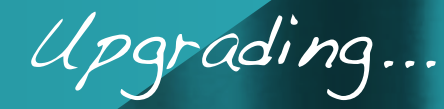

*TECH te propone, a través de esta Maestría, las mejores competencias que te ayudarán a convertirte en un líder dentro del campo de la programación con énfasis en el desarrollo de Dispositivos Móviles"* 

### tech 36 | Salidas profesionales

### Perfil profesional

Los egresados de esta titulación desarrollarán competencias de primer nivel y serán capaces de introducir metodologías de programación centradas en las aplicaciones móviles. En particular, actualizarán conocimientos sobre como manejar las diferencias entre los lenguajes y sistemas de trabajo iOS y Android. De ese modo, el alumno conseguirá integrarse con facilidad a diferentes contextos y exigencias laborales.

### Perfil investigativo

Durante todo el temario, los alumnos ahondarán en el uso de las últimas bases de datos para la creación de aplicaciones en Dispositivos Móviles. Al mismo tiempo, indagarán en las metodologías más efectivas de integración continua. A partir de la puesta al día de los procedimientos más recientes a su alcance, adquirirán una visión evolucionada sobre como integrarlas e innovarán implementando nuevas aplicaciones de rigurosa importancia para reforzar la progresión del sector.

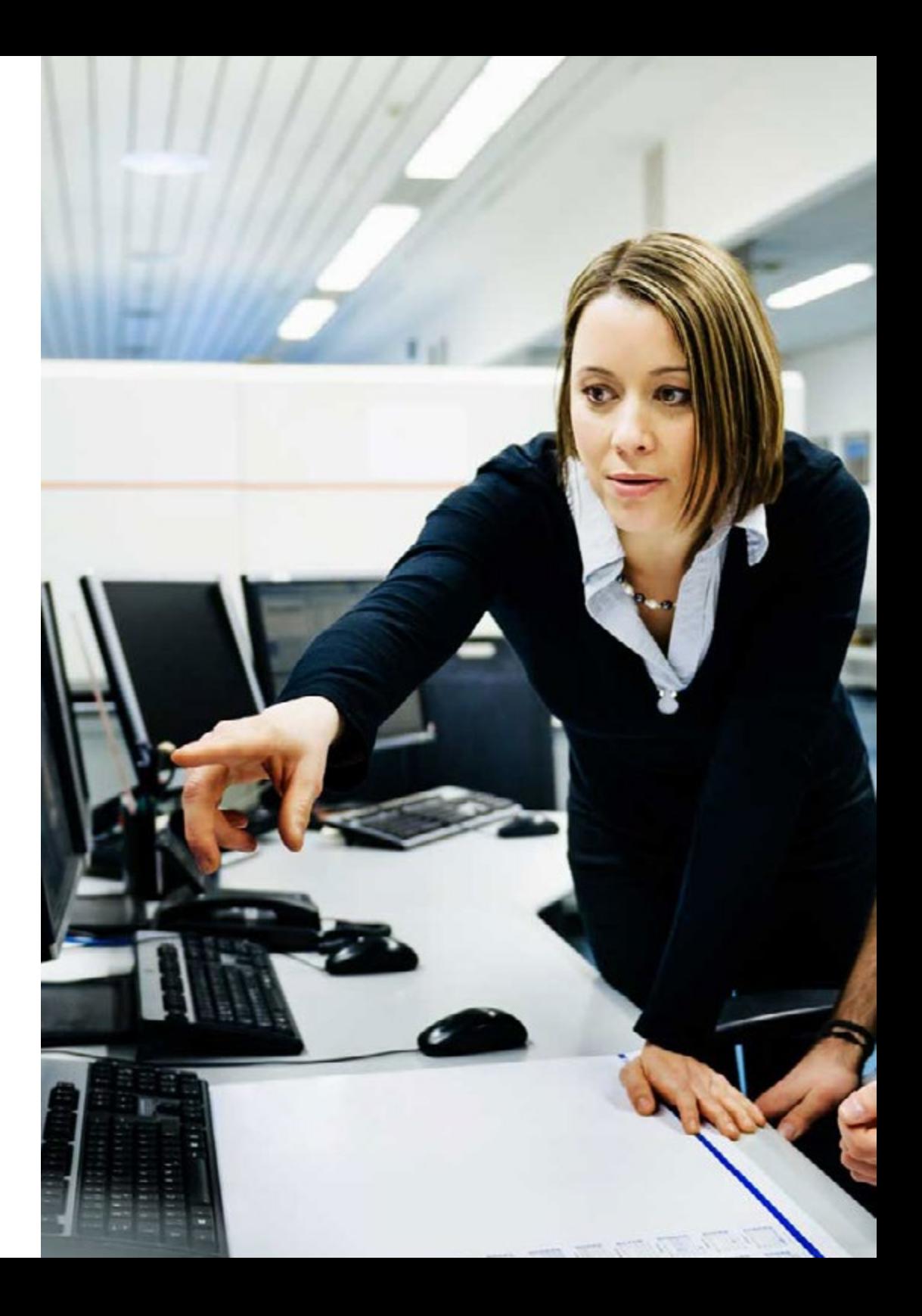

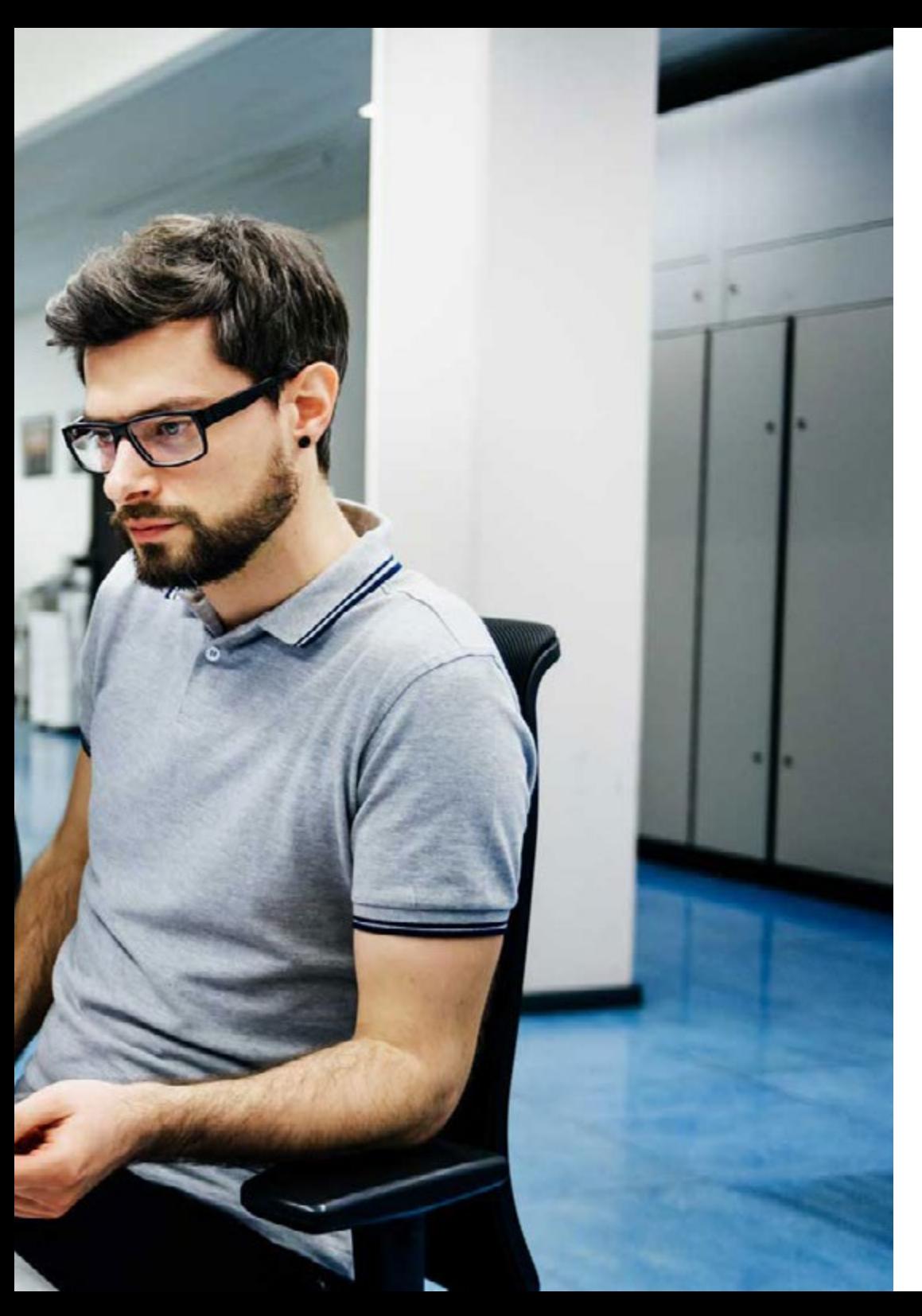

### Salidas profesionales | 37 tech

### Perfil ocupacional y campo de acción

Los objetivos especializados de esta Maestría permitirán a los egresados de TECH desarrollar competencias de planificación, gestión, financiación y estrategias de producción de singular relevancia dentro del campo del Desarrollo de Aplicaciones para Dispositivos Móviles en diferentes contextos y opciones empresariales privadas y públicas.

El egresado de TECH en Desarrollo de Aplicaciones para Dispositivos Móviles estará preparado para desempeñar los siguientes puestos de trabajo:

- Analista de sistemas móviles
- Gestor de Bases de Datos
- Desarrollador CRM/EPR
- Diseñador de experiencias de usuario para aplicaciones web
- Arquitecto de estructuras softwares
- Director de proyectos de tecnología móvil
- Gestor de entornos de seguridad para móviles
- Desarrollador iOS
- Programador Android

# <span id="page-37-0"></span>07 Idiomas gratuitos

Convencidos de que la formación en idiomas es fundamental en cualquier profesional para lograr una comunicación potente y eficaz, TECH ofrece un itinerario complementario al plan de estudios curricular, en el que el alumno, además de adquirir las competencias de la Maestría, podrá aprender idiomas de un modo sencillo y práctico.

*TECH te incluye el estudio de idiomas en la Maestría de forma ilimitada y gratuita"*

### tech 40 | Idiomas gratuitos

En el mundo competitivo actual, hablar otros idiomas forma parte clave de nuestra cultura moderna. Hoy en día, resulta imprescindible disponer de la capacidad de hablar y comprender otros idiomas, además de lograr un título oficial que acredite y reconozca las competencias lingüísticas adquiridas. De hecho, ya son muchos los colegios, las universidades y las empresas que solo aceptan a candidatos que certifican su nivel mediante un título oficial en base al Marco Común Europeo de Referencia para las Lenguas (MCER).

El Marco Común Europeo de Referencia para las Lenguas es el máximo sistema oficial de reconocimiento y acreditación del nivel del alumno. Aunque existen otros sistemas de validación, estos proceden de instituciones privadas y, por tanto, no tienen validez oficial. El MCER establece un criterio único para determinar los distintos niveles de dificultad de los cursos y otorga los títulos reconocidos sobre el nivel de idioma que se posee.

En TECH se ofrecen los únicos cursos intensivos de preparación para la obtención de certificaciones oficiales de nivel de idiomas, basados 100% en el MCER. Los 48 Cursos de Preparación de Nivel Idiomático que tiene la Escuela de Idiomas de TECH están desarrollados en base a las últimas tendencias metodológicas de aprendizaje en línea, el enfoque orientado a la acción y el enfoque de adquisición de competencia lingüística, con la finalidad de preparar los exámenes oficiales de certificación de nivel.

El estudiante aprenderá, mediante actividades en contextos reales, la resolución de situaciones cotidianas de comunicación en entornos simulados de aprendizaje y se enfrentará a simulacros de examen para la preparación de la prueba de certificación de nivel.

> *Solo el coste de los Cursos de Preparación de idiomas y los exámenes de certificación, que puedes llegar a hacer gratis, valen más de 3 veces el precio de la Maestría"*

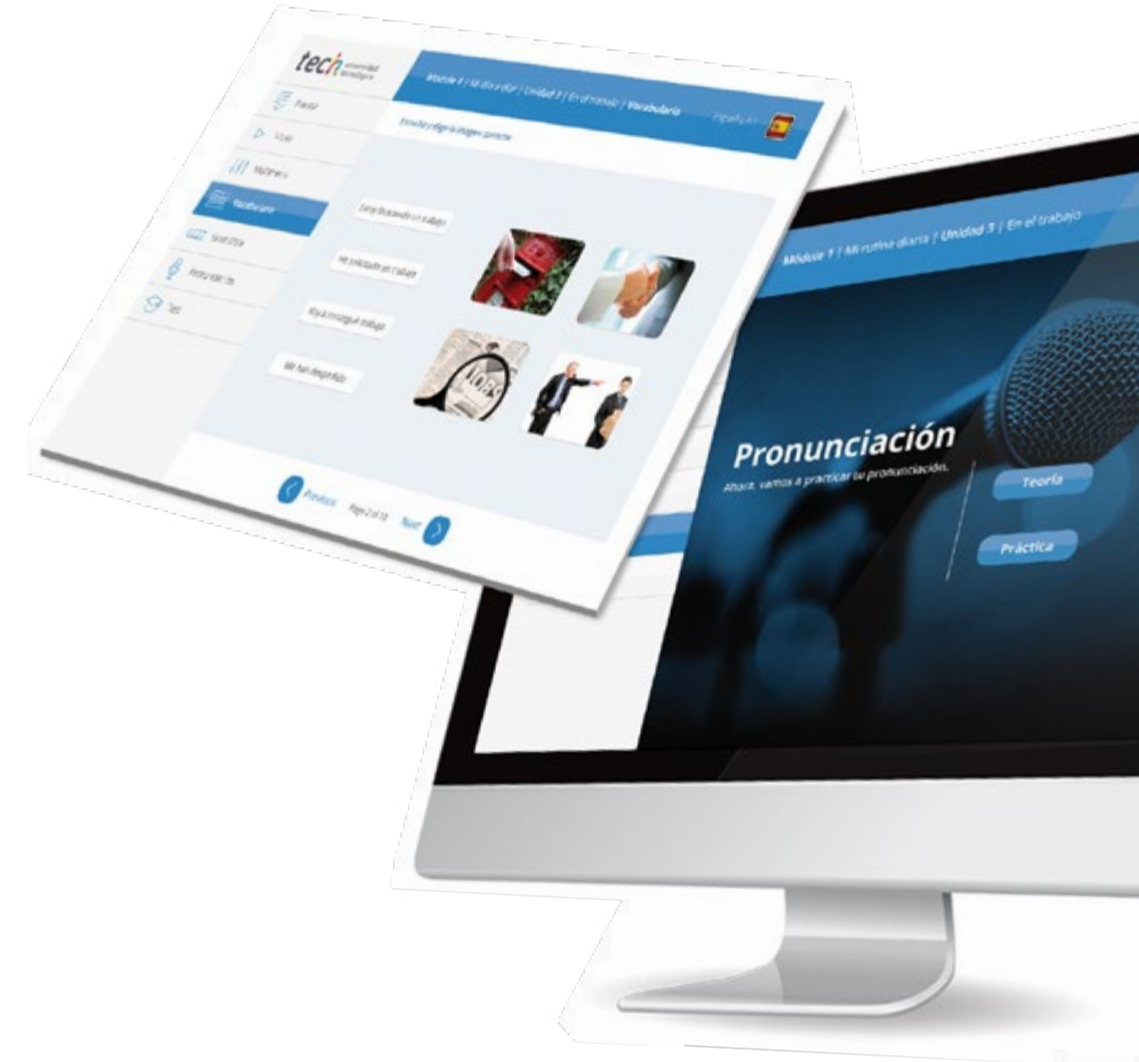

### Idiomas gratuitos | 41  $\text{tech}$

# Module | | Microsoft davis | Elizabeth 3 | En el trabajo tech Ø Arcycles Republik Next

# 

TECH incorpora, como contenido extracurricular al plan de estudios oficial, la posibilidad de que el alumno estudie idiomas, seleccionando aquellos que más le interesen de entre la gran oferta disponible:

- Podrá elegir los Cursos de Preparación de Nivel de los idiomas y nivel que desee, de entre los disponibles en la Escuela de Idiomas de TECH, mientras estudie la Maestría, para poder prepararse el examen de certificación de nivel
- En cada programa de idiomas tendrá acceso a todos los niveles MCER, desde el nivel A1 hasta el nivel C2
- Cada año podrá presentarse a un examen telepresencial de certificación de nivel, con un profesor nativo experto. Al terminar el examen, TECH le expedirá un certificado de nivel de idioma
- Estudiar idiomas NO aumentará el coste del programa. El estudio ilimitado y la certificación anual de cualquier idioma están incluidas en la Maestría

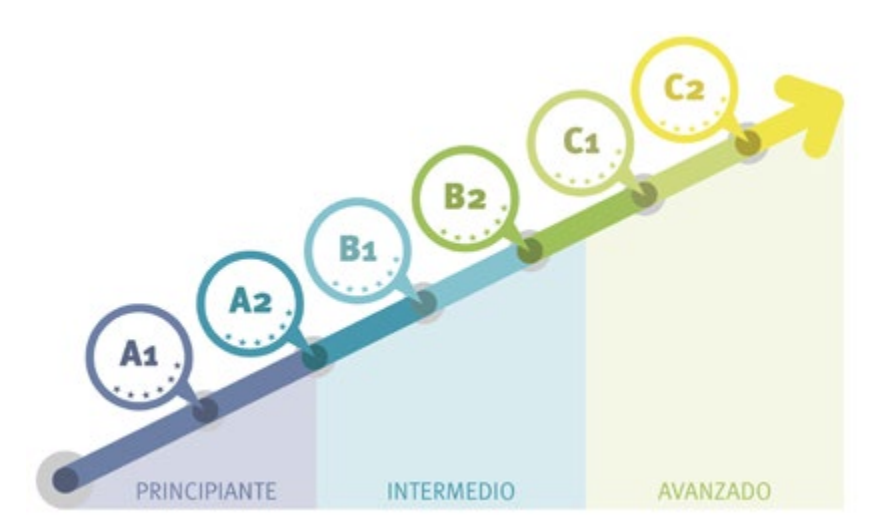

*48 Cursos de Preparación de Nivel para la certificación oficial de 8 idiomas en los niveles MCER A1,A2, B1, B2, C1 y C2"*

# <span id="page-41-0"></span>Metodología 08

Este programa de capacitación ofrece una forma diferente de aprender. Nuestra metodología se desarrolla a través de un modo de aprendizaje de forma cíclica: *el Relearning*.

Este sistema de enseñanza es utilizado, por ejemplo, en las facultades de medicina más prestigiosas del mundo y se ha considerado uno de los más eficaces por publicaciones de gran relevancia como el *New England Journal of Medicine.*

*Descubre el Relearning, un sistema que abandona el aprendizaje lineal convencional para llevarte a través de sistemas cíclicos de enseñanza: una forma de aprender que ha demostrado su enorme eficacia, especialmente en las materias que requieren memorización"* 

### tech 44 | Metodología

### Estudio de Caso para contextualizar todo el contenido

Nuestro programa ofrece un método revolucionario de desarrollo de habilidades y conocimientos. Nuestro objetivo es afianzar competencias en un contexto cambiante, competitivo y de alta exigencia.

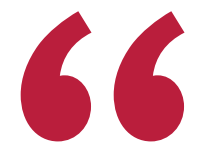

*Con TECH podrás experimentar una forma de aprender que está moviendo los cimientos de las universidades tradicionales de todo el mundo"*

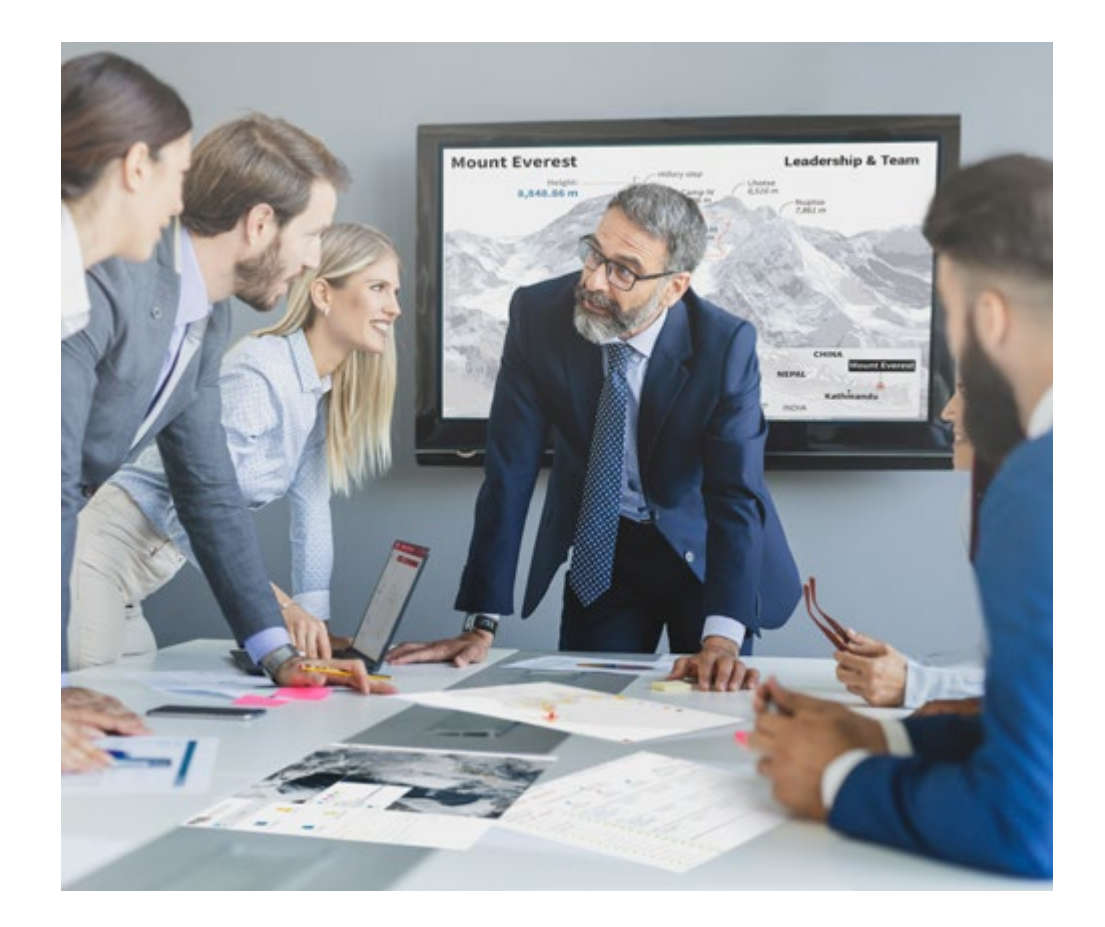

*Accederás a un sistema de aprendizaje basado en la reiteración, con una enseñanza natural y progresiva a lo largo de todo el temario.*

### Metodología | 45 *tech*

### Un método de aprendizaje innovador y diferente

El presente programa de TECH es una enseñanza intensiva, creada desde 0, que propone los retos y decisiones más exigentes en este campo, ya sea en el ámbito nacional o internacional. Gracias a esta metodología se impulsa el crecimiento personal y profesional, dando un paso decisivo para conseguir el éxito. El método del caso, técnica que sienta las bases de este contenido, garantiza que se sigue la realidad económica, social y profesional más vigente.

> *Nuestro programa te prepara para afrontar nuevos retos en entornos inciertos y lograr el éxito en tu carrera"*

El método del caso ha sido el sistema de aprendizaje más utilizado por las mejores escuelas de Informática del mundo desde que éstas existen. Desarrollado en 1912 para que los estudiantes de Derecho no solo aprendiesen las leyes a base de contenidos teóricos, el método del caso consistió en presentarles situaciones complejas reales para que tomasen decisiones y emitiesen juicios de valor fundamentados sobre cómo resolverlas. En 1924 se estableció como método estándar de enseñanza en Harvard.

Ante una determinada situación, ¿qué debería hacer un profesional? Esta es la pregunta a la que te enfrentamos en el método del caso, un método de aprendizaje orientado a la acción. A lo largo del curso, los estudiantes se enfrentarán a múltiples casos reales. Deberán integrar todos sus conocimientos, investigar, argumentar y defender sus ideas y decisiones.

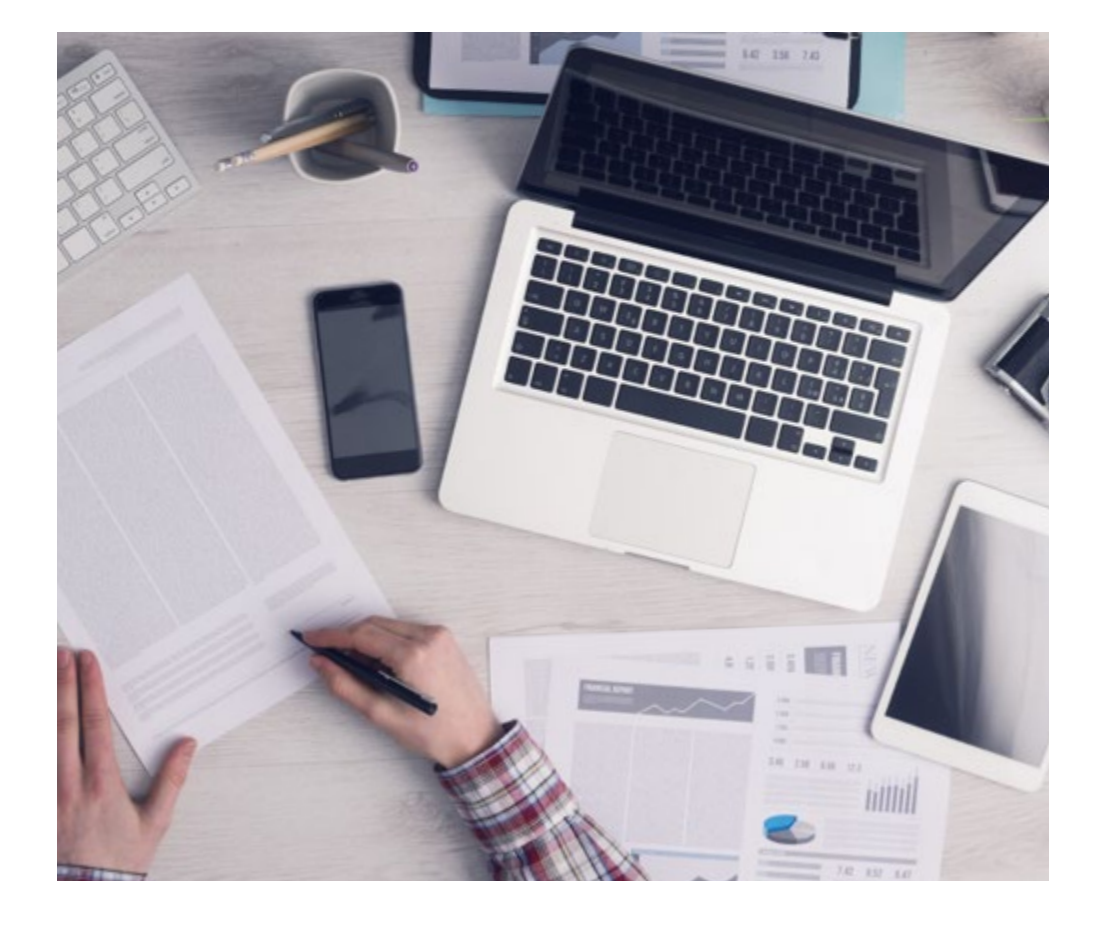

*El alumno aprenderá, mediante actividades colaborativas y casos reales, la resolución de situaciones complejas en entornos empresariales reales.*

### tech 46 | Metodología

### Relearning Methodology

TECH aúna de forma eficaz la metodología del Estudio de Caso con un sistema de aprendizaje 100% online basado en la reiteración, que combina elementos didácticos diferentes en cada lección.

Potenciamos el Estudio de Caso con el mejor método de enseñanza 100% online: el Relearning.

> *En 2019 obtuvimos los mejores resultados de aprendizaje de todas las universidades online en español en el mundo.*

En TECH aprenderás con una metodología vanguardista concebida para capacitar a los directivos del futuro. Este método, a la vanguardia pedagógica mundial, se denomina Relearning.

Nuestra universidad es la única en habla hispana licenciada para emplear este exitoso método. En 2019, conseguimos mejorar los niveles de satisfacción global de nuestros alumnos (calidad docente, calidad de los materiales, estructura del curso, objetivos…) con respecto a los indicadores de la mejor universidad online en español.

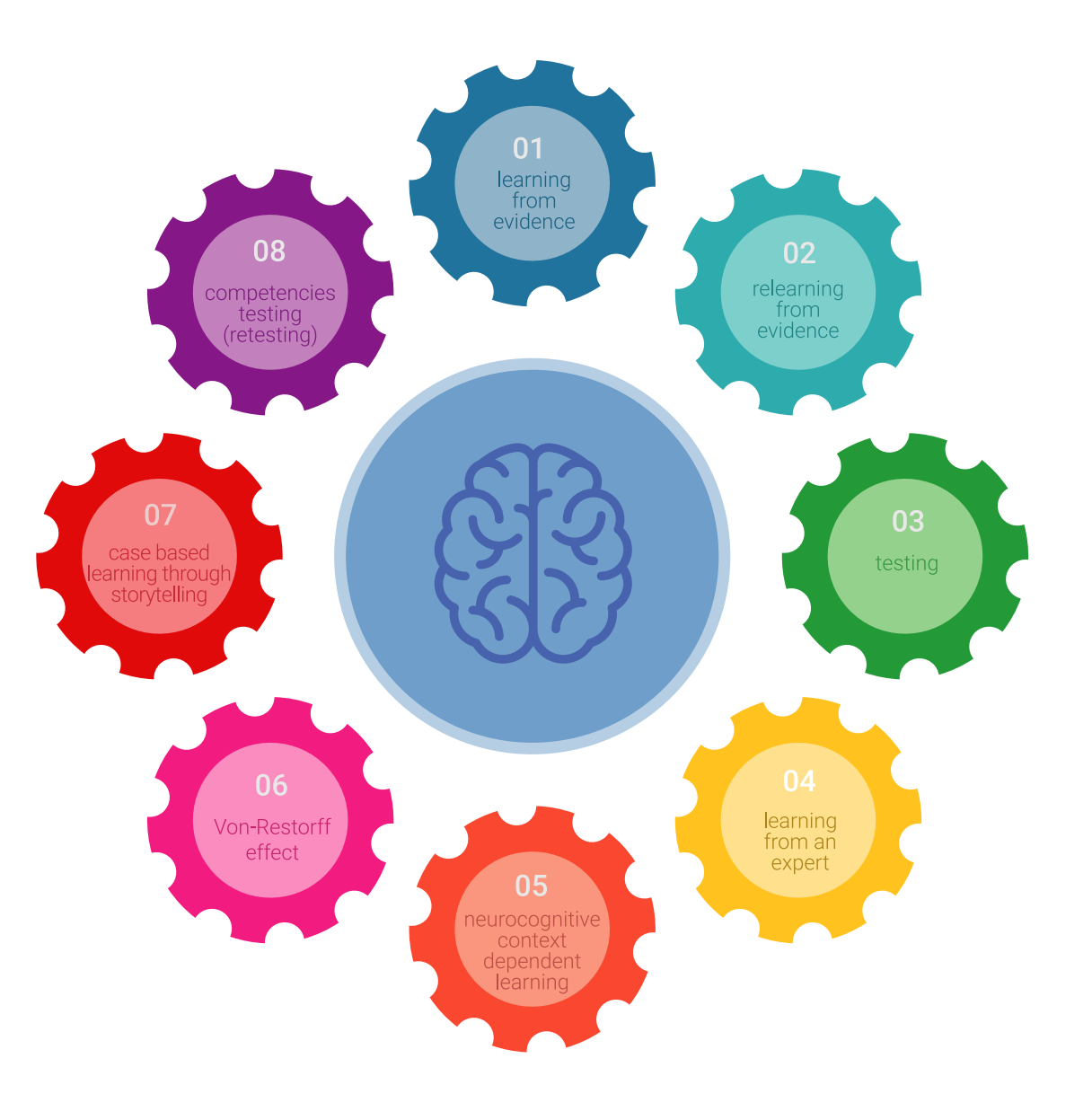

### Metodología | 47 tech

En nuestro programa, el aprendizaje no es un proceso lineal, sino que sucede en espiral (aprender, desaprender, olvidar y reaprender). Por eso, se combinan cada uno de estos elementos de forma concéntrica. Con esta metodología se han capacitado más de 650.000 graduados universitarios con un éxito sin precedentes en ámbitos tan distintos como la bioquímica, la genética, la cirugía, el derecho internacional, las habilidades directivas, las ciencias del deporte, la filosofía, el derecho, la ingeniería, el periodismo, la historia o los mercados e instrumentos financieros. Todo ello en un entorno de alta exigencia, con un alumnado universitario de un perfil socioeconómico alto y una media de edad de 43,5 años.

*El Relearning te permitirá aprender con menos esfuerzo y más rendimiento, implicándote más en tu capacitación, desarrollando el espíritu crítico, la defensa de argumentos y el contraste de opiniones: una ecuación directa al éxito.*

A partir de la última evidencia científica en el ámbito de la neurociencia, no solo sabemos organizar la información, las ideas, las imágenes y los recuerdos, sino que sabemos que el lugar y el contexto donde hemos aprendido algo es fundamental para que seamos capaces de recordarlo y almacenarlo en el hipocampo, para retenerlo en nuestra memoria a largo plazo.

De esta manera, y en lo que se denomina Neurocognitive context-dependent e-learning, los diferentes elementos de nuestro programa están conectados con el contexto donde el participante desarrolla su práctica profesional.

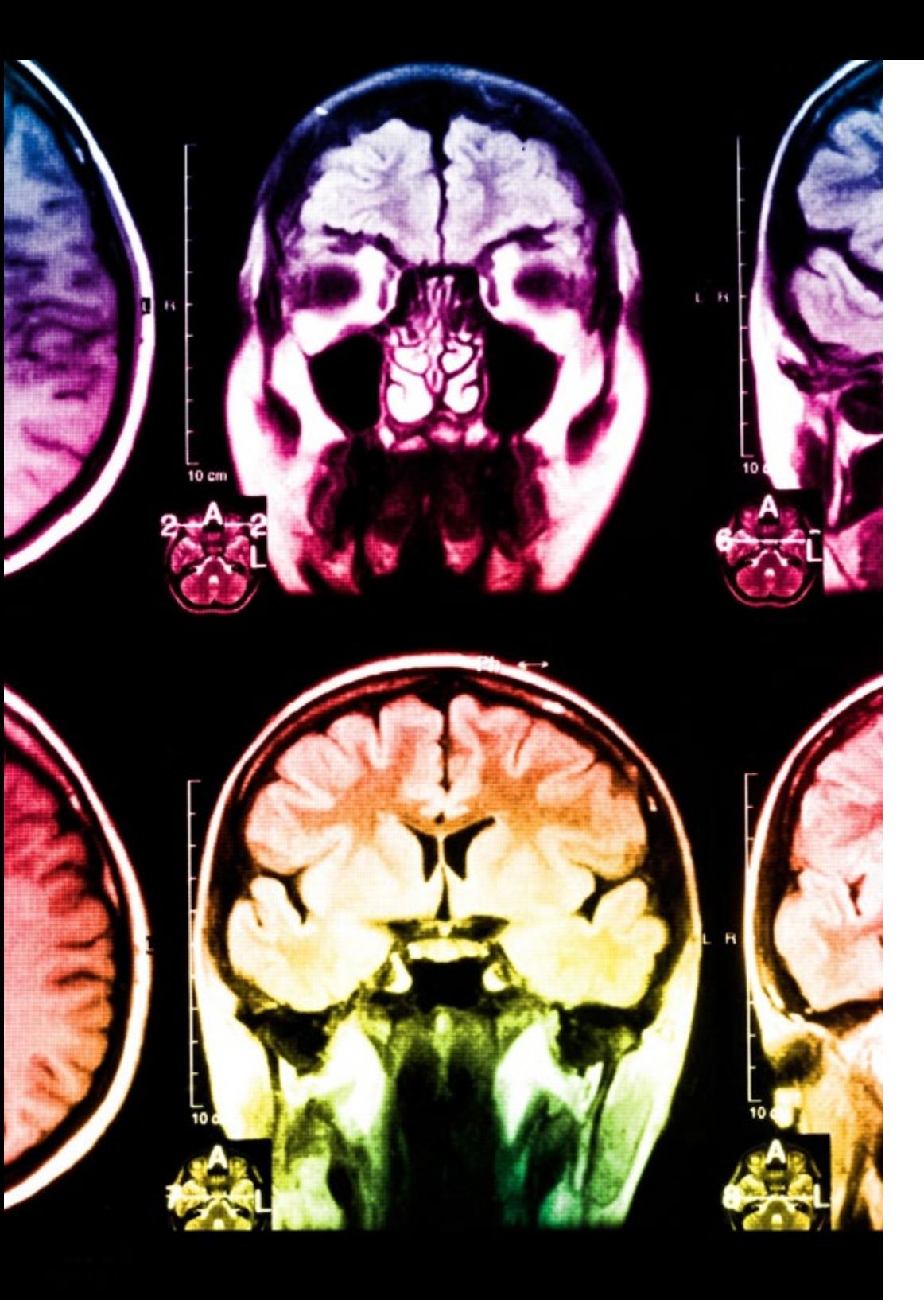

### tech 48 | Metodología

Este programa ofrece los mejores materiales educativos, preparados a conciencia para los profesionales:

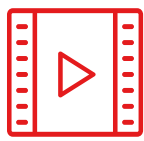

### **Material de estudio**

Todos los contenidos didácticos son creados por los especialistas que van a impartir el curso, específicamente para él, de manera que el desarrollo didáctico sea realmente específico y concreto.

**30%**

**10%**

**8%**

Estos contenidos son aplicados después al formato audiovisual, para crear el método de trabajo online de TECH. Todo ello, con las técnicas más novedosas que ofrecen piezas de gran calidad en todos y cada uno los materiales que se ponen a disposición del alumno.

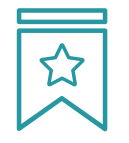

### **Clases magistrales**

Existe evidencia científica sobre la utilidad de la observación de terceros expertos.

El denominado Learning from an Expert afianza el conocimiento y el recuerdo, y genera seguridad en las futuras decisiones difíciles.

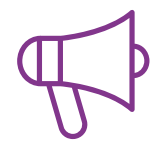

### **Prácticas de habilidades y competencias**

Realizarán actividades de desarrollo de competencias y habilidades específicas en cada área temática. Prácticas y dinámicas para adquirir y desarrollar las destrezas y habilidades que un especialista precisa desarrollar en el marco de la globalización que vivimos.

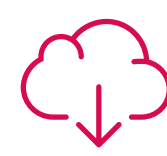

### **Lecturas complementarias**

Artículos recientes, documentos de consenso y guías internacionales, entre otros. En la biblioteca virtual de TECH el estudiante tendrá acceso a todo lo que necesita para completar su capacitación.

### Metodología | 49 tech

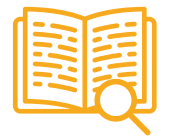

### **Case studies**

Completarán una selección de los mejores casos de estudio elegidos expresamente para esta titulación. Casos presentados, analizados y tutorizados por los mejores especialistas del panorama internacional.

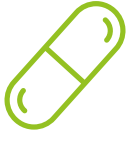

### **Resúmenes interactivos**

El equipo de TECH presenta los contenidos de manera atractiva y dinámica en píldoras multimedia que incluyen audios, vídeos, imágenes, esquemas y mapas conceptuales con el fin de afianzar el conocimiento.

Este exclusivo sistema educativo para la presentación de contenidos multimedia fue premiado por Microsoft como "Caso de éxito en Europa".

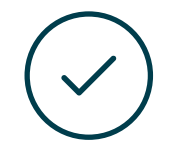

### **Testing & Retesting**

Se evalúan y reevalúan periódicamente los conocimientos del alumno a lo largo del programa, mediante actividades y ejercicios evaluativos y autoevaluativos para que, de esta manera, el estudiante compruebe cómo va consiguiendo sus metas.

**4%**

**3%**

**25%**

**20%**

# <span id="page-49-0"></span>Dirección del curso 09

Los docentes de esta titulación manejan los conceptos, lenguas y herramientas de programación más actualizados para el ámbito de las aplicaciones móviles. Durante sus trayectorias individuales han participado en numerosos proyectos llegando a colaborar con grandes empresas del sector o emprendiendo con iniciativas personales. Sus experiencias más actualizadas han quedado recogidas en el temario vanguardista de esta Maestría por medio de diversos materiales teóricos y recursos multimedia de gran valor didáctico como vídeos, infografías y resúmenes interactivos.

*Actualízate sobre los protocolos que garantizan la seguridad de aplicaciones móviles a partir de la excelente guía docente del claustro de TECH"* 

### tech 52 | Dirección del curso

### Dirección

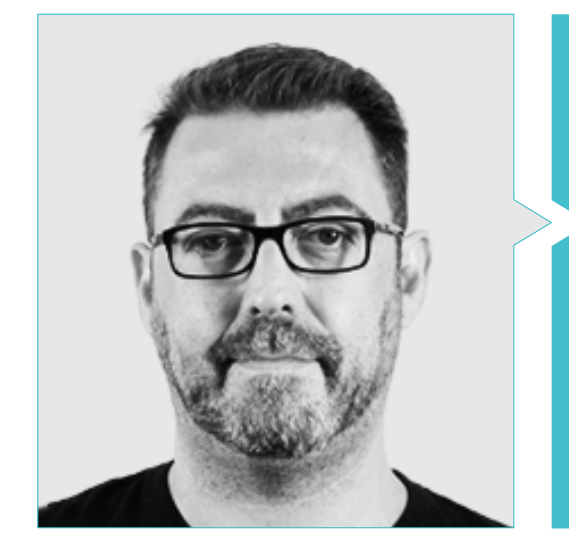

### D. Olalla Bonal, Martín

- Gerente Senior de Práctica de Blockchain en EY
- Especialista Técnico Cliente Blockchain para IBM
- Director de Arquitectura para Blocknitive
- Coordinador Equipo Bases de Datos Distribuidas no Relacionales para wedoIT (Subsidiaria de IBM)
- Arquitecto de Infraestructuras en Bankia
- Responsable del Departamento de Maquetación en T-Systems
- Coordinador de Departamento para Bing Data España S.L

### Profesores

### D. Gómez Rodríguez, Antonio

- Ingeniero Principal de Soluciones Cloud para Oracle
- Coorganizador de Malaga Developer Meetup
- Consultor Especialista para Sopra Group y Everis
- Líder de equipos en System Dynamics
- Desarrollador de Softwares en SGO Software
- Máster en E-Business por la Escuela de Negocios La Salle
- Postgrado en Tecnologías y Sistemas de Información, Instituto Catalán de Tecnología
- Licenciado en Ingeniería Superior de Telecomunicación por la Universidad Politécnica de Cataluña

### D. Guerrero Díaz-Pintado, Arturo

- Director de Experiencia de Clientes para IBM
- Ingeniero Técnico de Preventa a través de Watson Customer Engagement portfolio
- Ingeniero de redes de I+D en Telefónica
- Licenciado en Ingeniería Superior de Telecomunicación por la Universidad de Alcalá y la Danish Technical University

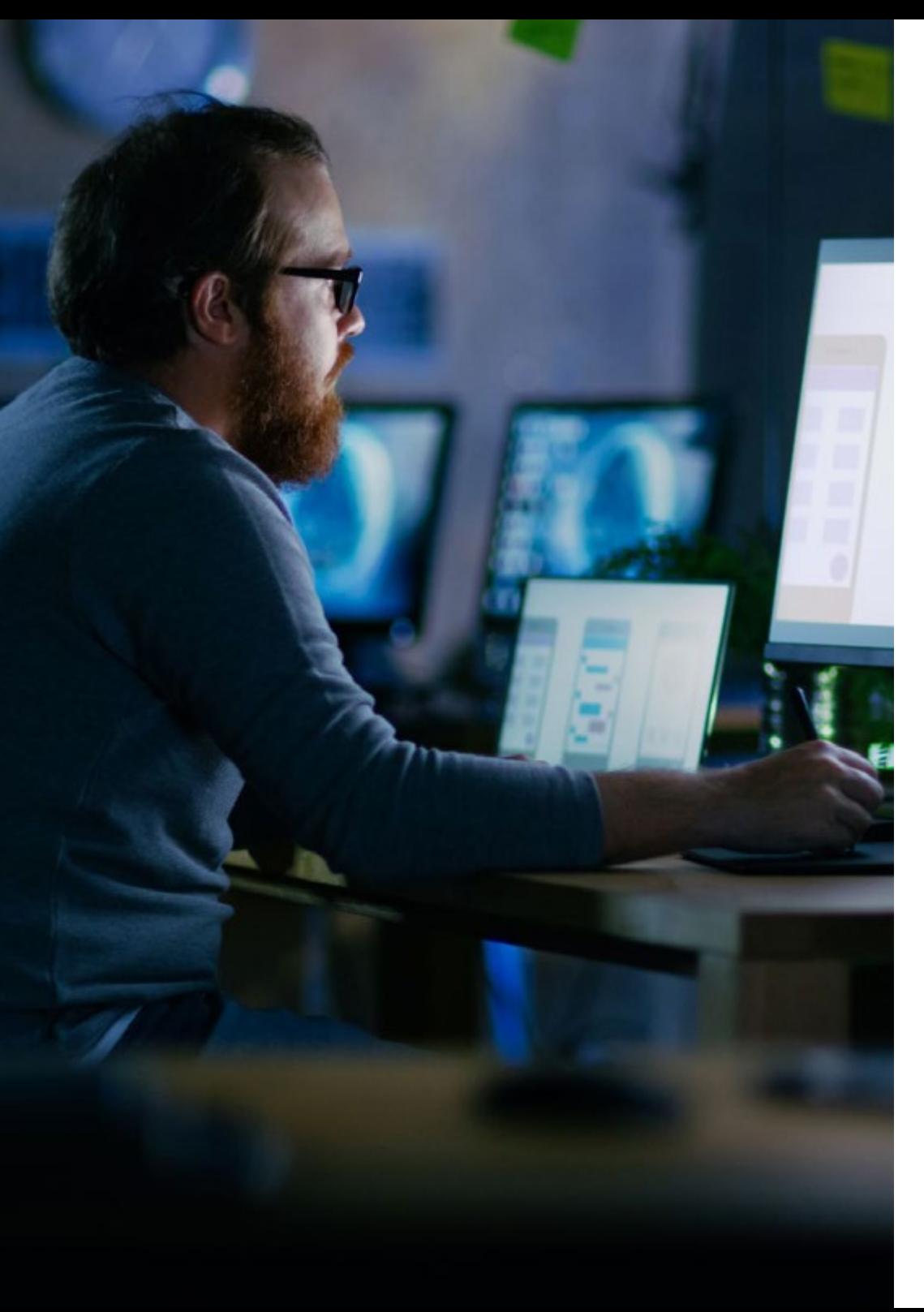

### Dirección del curso | 53 tech

### D. Villot Guisán, Pablo

- Director de Información, Técnico y Fundador de New Tech & Talent
- Experto Tecnológico en KPMG España
- Arquitecto Blockchain en Everis
- Desarrollador J2EE Área de Logística Comercial en Inditex
- Licenciado en Ingeniería Informática por la Universidad de La Coruña
- Certificado Microsoft en MSCA: Cloud Platform

### D. Pérez Rico, Javier

- Líder Técnico Android en Nologis
- Líder Técnico Android en Seekle
- Programador Android en Gowex-Ideup
- Programador Junior Android en Tecnocom
- Máster en Investigación y Ciencias de la Computación por la Universidad Complutense de Madrid

### D. Noguera Rodríguez, Pablo

- Ingeniero de software aplicado a soluciones Blockchain en EY
- Desarrollador de aplicaciones para móviles en Bitnovo
- Desarrollador de aplicaciones nativas para iOS en Umani y Stef
- Programador Autónomo creador de Aviaze App, en colaboración con Starman Aviation

### tech 54 | Dirección del curso

### D. Frias Favero, Pedro Luis

- Arquitecto Líder de Blockchain en EY
- Cofundador y Director Técnico de Swear IT Technologies
- Director de soporte IT en México, Colombia y España para Key Business One
- Licenciado en Ingeniería Industrial por la Universidad Yacambú
- Experto en Blockchain y Aplicaciones Descentralizadas por la Universidad de Alcalá de Henares

### Dña. Ochoa Mancipe, Joanna Dulima

- Analista sénior de desarrollo en Q-Vision Technologies
- Ingeniera de calidad en Samtel
- Desarrolladora de Java en Complemento 360
- Ingeniera de desarrollo en RUNT
- Ingeniera de Soporte, Pruebas y Modelamiento de Procesos e Información en la Universidad Nacional de Colombia
- Ingeniera de desarrollo en Unión Soluciones Sistemas de Información
- Investigadora del Grupo de Investigación en Sistemas de Información y TIC para las Organizaciones de la Universidad Nacional de Colombia
- Licenciada en Ingeniería de Sistemas y Computación por la Universidad Nacional de Colombia
- Máster en Ingeniería de la Información por la Universidad de los Andes

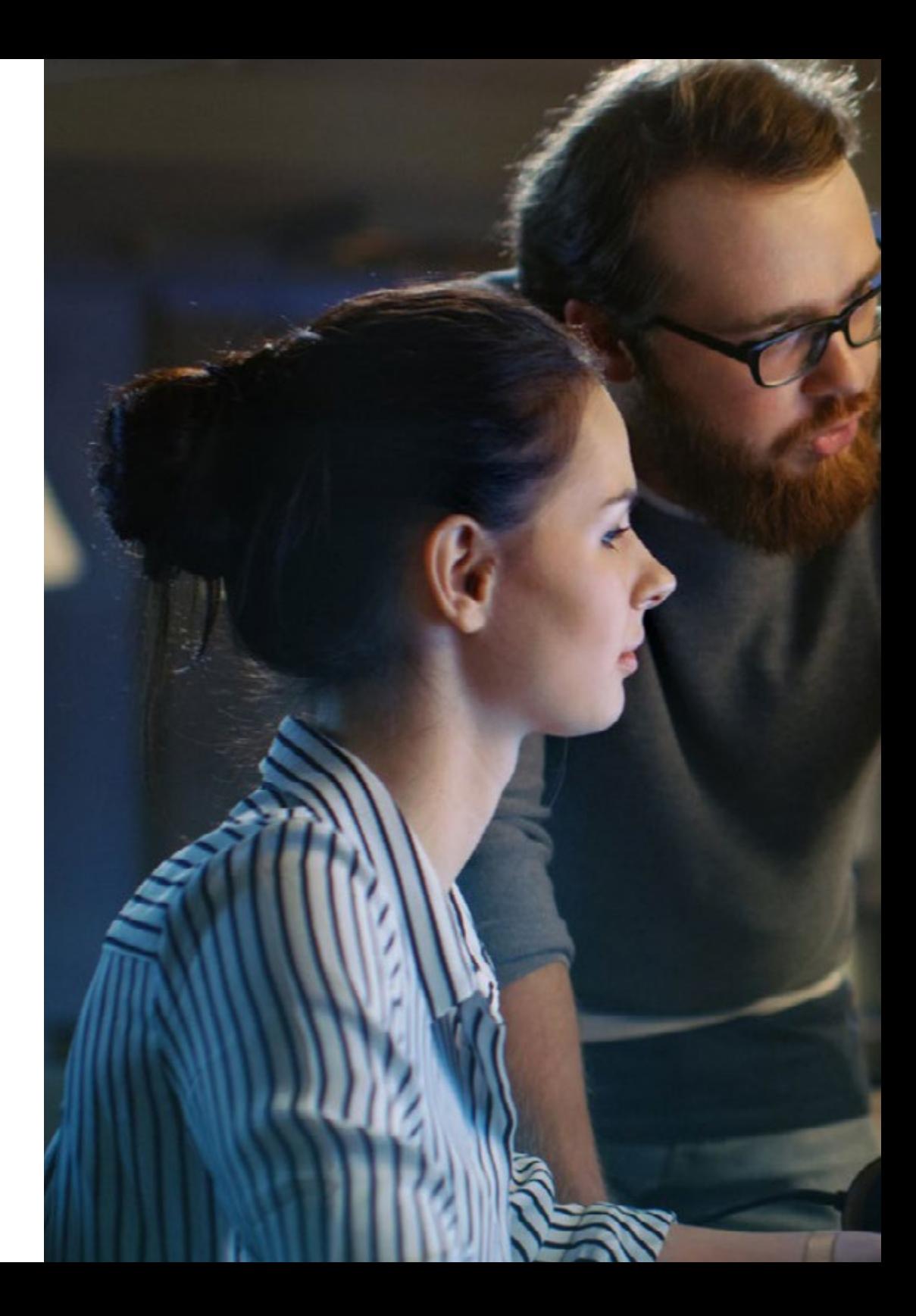

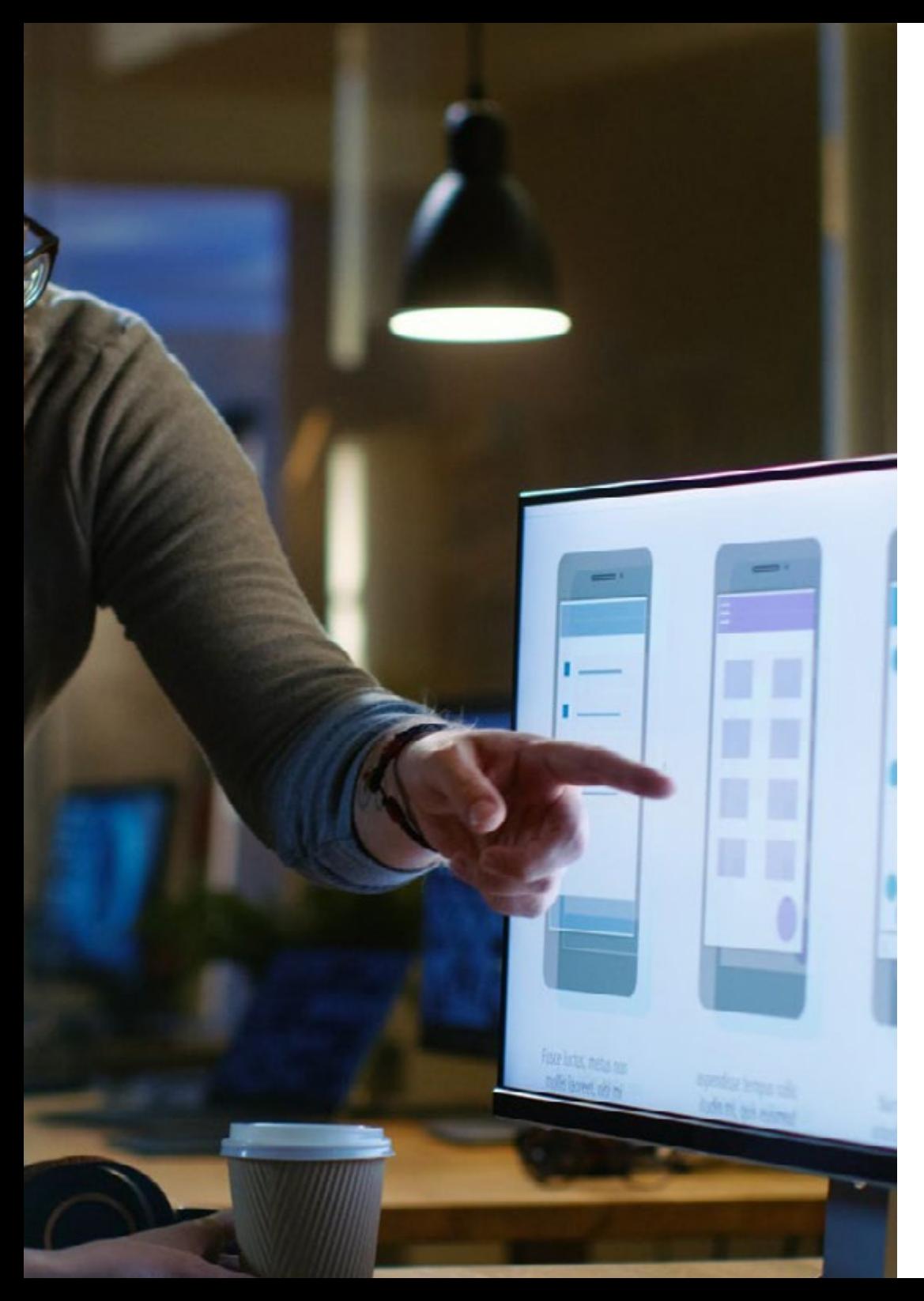

### Dirección del curso | 55 tech

### D. Marina Gonzalo, Alberto

- Responsable del Departamento de Movilidad en VectorITC/Softtek
- Docente en Vector Academy
- Desarrollador de Aplicaciones Móviles en Leroy Merlin
- Técnico Superior en Desarrollo de Aplicaciones Multiplataforma en IES Mirasierra
- Analista Programador
- Programador Java y Desarrollo de Aplicaciones en la Fundación Infored

### Dr. Ceballos van Grieken, Ángel

- Investigador especializado en la aplicación de las TIC en la educación
- Autor del Proyecto de Creación de Contenidos Educativos para Dispositivos Móviles
- Docente en estudios de posgrado vinculados a las TIC
- Docente en estudios universitarios relacionados con la Informática
- Doctor en Educación por la Universidad de Los Andes
- Especialista en Informática Educativa por la Universidad Simón Bolívar

### D. Gozalo Fernández, Juan Luis

- Gerente de Productos basados en Blockchain para Open Canarias
- Director Blockchain DevOps en Alastria
- Director de Tecnología Nivel de Servicio en Santander España
- Director Desarrollo Aplicación Móvil Tinkerlink en Cronos Telecom
- Director Tecnología Gestión de Servicio IT en Barclays Bank España
- Licenciado en Ingeniería Superior de Informática en la UNED
- Especialización en Deep Learning en DeepLearning.ai

# <span id="page-55-0"></span>10 Requisitos de acceso y proceso de admisión

El proceso de admisión de TECH es el más sencillo de las universidades en línea en todo el país. Podrás comenzar la Maestría sin trámites ni demoras: empieza a preparar la documentación y entrégala más adelante, sin premuras. Lo más importante para TECH es que los procesos administrativos, para ti, sean sencillos y no te ocasionen retrasos, ni incomodidades.

Requisitos de acceso y proceso de admisión | 57 **tech** 

*Ayudándote desde el inicio, TECH ofrece el procedimiento de admisión más sencillo y rápido de todas las universidades en línea del país"*

### tech 58 | Requisitos de acceso y proceso de admisión

### Requisitos de acceso

Para poder acceder a los estudios de Maestría en Desarrollo de Aplicaciones para Dispositivos Móviles es necesario haber concluido una Licenciatura en Desarrollo de Software, Desarrollo de Sistemas, Informática, Sistemas Computacionales, Diseño web, Ingeniería de Software, Tecnologías Computacionales, Desarrollo Web, Telemática, Ingeniería en Computación, Ingeniería en Sistemas, Tecnologías de la Información y Telemática, etc. En caso de que el alumno no cuente con un título en el área mencionada, deberá acreditar documentalmente que cuenta con un mínimo de 2 años de experiencia en el área. Puede consultar requisitos establecidos en el Reglamento de TECH.

### Proceso de admisión

Para TECH es del todo fundamental que, en el inicio de la relación académica, el alumno esté centrado en el proceso de enseñanza, sin demoras ni preocupaciones relacionadas con el trámite administrativo. Por ello, hemos creado un protocolo más sencillo en el que podrás concentrarte, desde el primer momento en tu capacitación, contando con un plazo mucho mayor de tiempo para la entrega de la documentación pertinente.

De esta manera, podrás incorporarte al curso tranquilamente. Algún tiempo más tarde, te informaremos del momento en el que podrás ir enviando los documentos, a través del campus virtual, de manera muy sencilla, cómoda y rápida. Sólo deberás cargarlos y enviarlos, sin traslados ni pérdidas de tiempo.

Una vez que llegue el momento podrás contar con nuestro soporte, si te hace falta

Todos los documentos que nos facilites deberán ser rigurosamente ciertos y estar en vigor en el momento en que los envías.

> *Ingresa al programa de maestría de forma rápida y sin complicarte en trámites administrativos. Para que empieces a capacitarte desde el primer momento"*

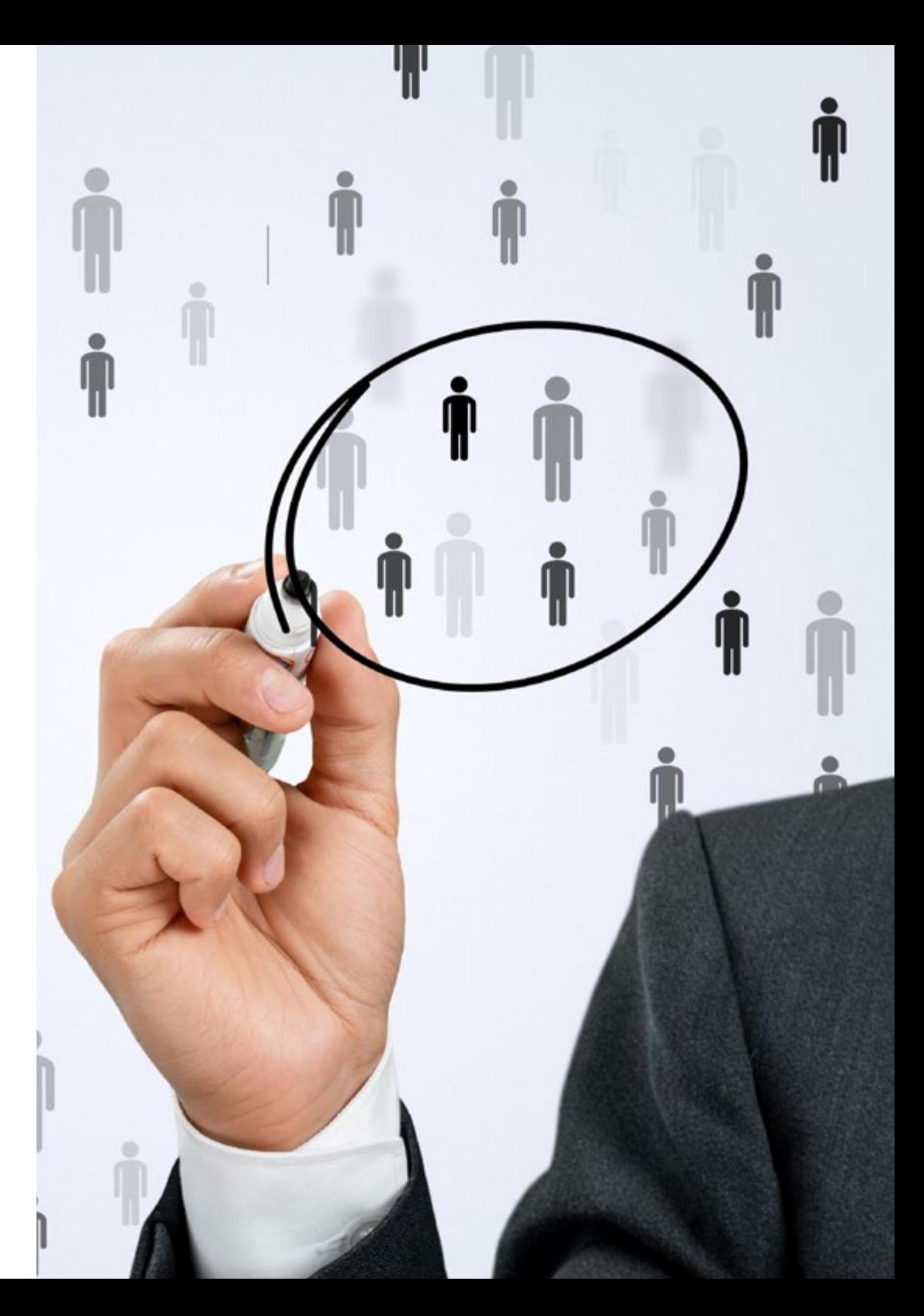

En cada caso, los documentos que debes tener listos para cargar en el campus virtual son:

### **Estudiantes con estudios universitarios realizados en México**

Deberán subir al Campus Virtual, escaneados con calidad suficiente para su lectura, los siguientes documentos:

- Copia digitalizada del documento que ampare la identidad legal del alumno: acta de nacimiento, carta de naturalización, acta de reconocimiento, acta de adopción, Cédula de Identificación Personal o Documento Nacional de Identidad, Pasaporte, Certificado Consular o, en su caso, Documento que demuestre el estado de refugiado
- Copia digitalizada de la Clave Única de Registro de Población (CURP)
- Copia digitalizada de Certificado de Estudios Totales de Licenciatura legalizado
- Copia digitalizada del título legalizado

En caso de haber estudiado la licenciatura fuera de méxico, consulta con tu asesor académico. Se requerirá documentación adicional en casos especiales, como inscripciones a la maestría como opción de titulación o que no cuenten con el perfil académico que el plan de estudios requiera. Tendrás un máximo de 2 meses para cargar todos estos documentos en el campus virtual.

### **Estudiantes con estudios universitarios realizados fuera de México**

Deberán subir al Campus Virtual, escaneados con calidad suficiente para su lectura, los siguientes documentos:

- Copia digitalizada del documento que ampare la identidad legal del alumno: acta de nacimiento, carta de naturalización, acta de reconocimiento, acta de adopción, Cédula de Identificación Personal o Documento Nacional de Identidad, Pasaporte, Certificado Consular o, en su caso, Documento que demuestre el estado de refugiado
- Copia digitalizada del Título, Diploma o Grado Académico oficiales de Licenciatura que ampare los estudios realizados en el extranjero
- Copia digitalizada del Certificado de Estudios de Licenciatura. En el que aparezcan las asignaturas con las calificaciones de los estudios cursados, que describan las unidades de aprendizaje, periodos en que se cursaron y calificaciones obtenidas

Se requerirá documentación adicional en casos especiales como inscripciones a maestría como opción de titulación o que no cuenten con el perfil académico que el plan de estudios requiera. Tendrás un máximo de 2 meses para cargar todos estos documentos en el campus virtual.

*Es del todo necesario que atestigües que todos los documentos que nos facilitas son verdaderos y mantienen su vigencia en el momento en que los envías.*

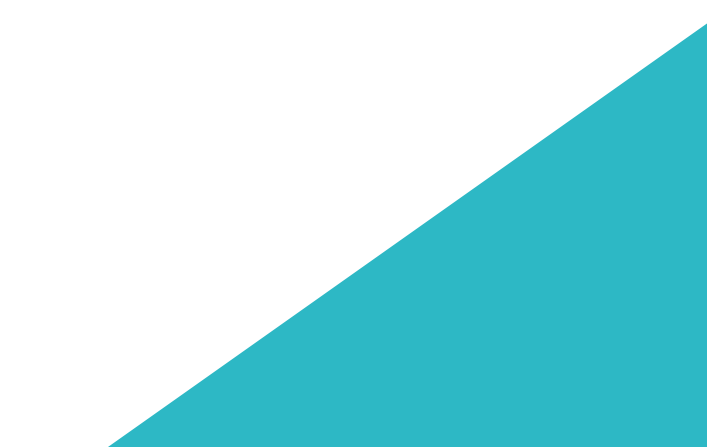

# <span id="page-59-0"></span>Titulación 11

Este programa te permite alcanzar la titulación de Maestría en Desarrollo de Aplicaciones para Dispositivos Móviles obteniendo un título universitario válido por la Secretaría de Educación Pública, y si gustas, la Cédula Profesional de la Dirección General de Profesiones.

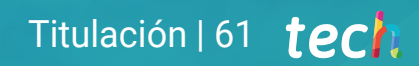

*Supera con éxito este programa y recibe tu titulación universitaria sin desplazamientos ni farragosos trámites"*

### tech 62 | Titulación

Este programa te permite alcanzar el grado de Maestría en Desarrollo de Aplicaciones para Dispositivos Móviles obteniendo un reconocimiento universitario oficial válido tanto en tu país como de modo internacional.

Los títulos de la Universidad TECH están reconocidos por la Secretaría de Educación Pública (SEP). Este plan de estudios se encuentra incorporado al Sistema Educativo Nacional, con fecha 06 JULIO de 2023 y número de acuerdo de Registro de Validez Oficial de Estudios (RVOE): 20231903.

Puedes consultar la validez de este programa en el acuerdo de Registro de Validez Oficial de Estudios: [RVOE Maestría en Desarrollo de Aplicaciones para Dispositivos Móviles.](https://www.techtitute.com/techtitute/cursos/018451746/recursos/documentos/acuerdo-20231903-maestria-desarrollo-aplicaciones-dispositivos-moviles.pdf)

Para más información sobre qué es el RVOE puedes consultar *[aquí](https://www.gob.mx/sep/acciones-y-programas/reconocimiento-de-validez-oficial-de-estudios-rvoe)*:

Para recibir el presente título no será necesario realizar ningún trámite. TECH Universidad realizará todas las gestiones oportunas ante las diferentes administraciones públicas en su nombre, para hacerle llegar a su domicilio\*:

- Título de la Maestría
- Certificado total de estudios
- Cédula Profesional

Si requiere que cualquiera de estos documentos le lleguen apostillados a su domicilio, póngase en contacto con su asesor académico.

TECH Universidad se hará cargo de todos los trámites.

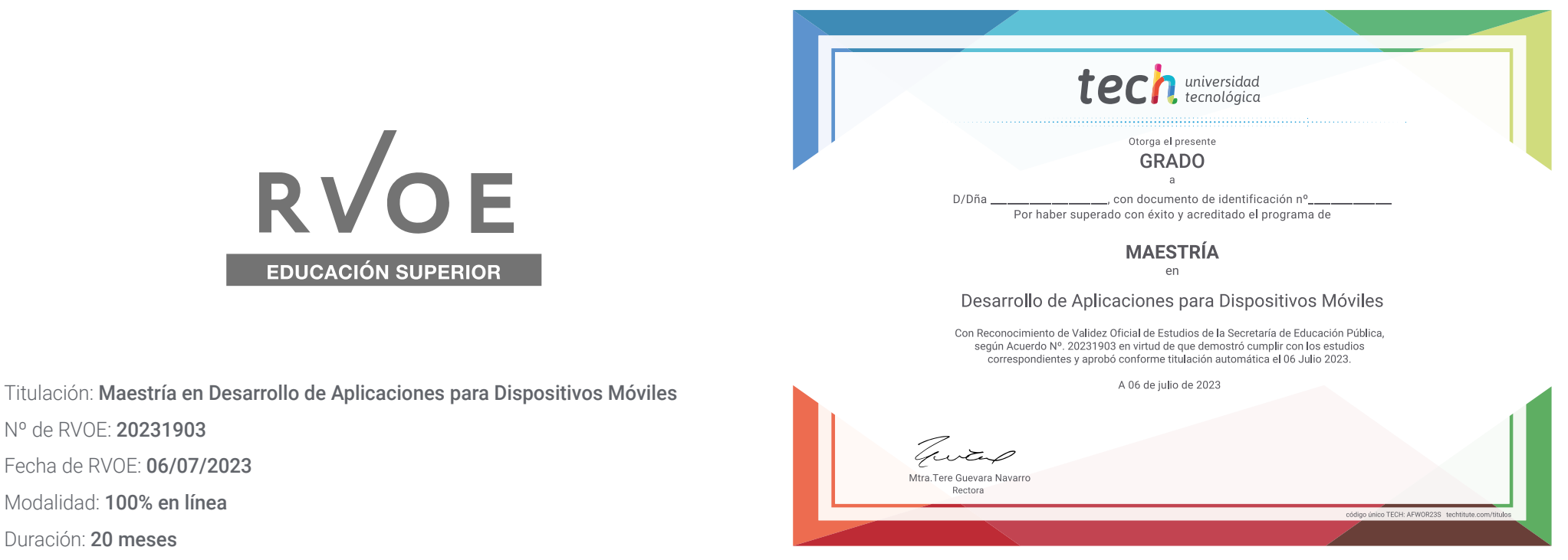

\*Apostilla de La Haya. En caso de que el alumno solicite que su título en papel recabe la Apostilla de La Haya, TECH EDUCATION realizará las gestiones oportunas para su obtención, con un coste adicional.

# tech universidad Maestría

Desarrollo de Aplicaciones para Dispositivos Móviles

Nº de RVOE: 20231903 Fecha de RVOE: 06/07/2023 Modalidad: 100% en línea Duración: 20 meses

# Maestría Desarrollo de Aplicaciones para Dispositivos Móviles

### **Nº de RVOE:** 20231903

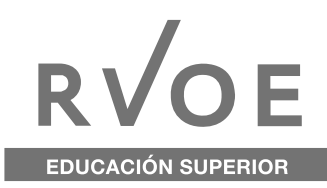

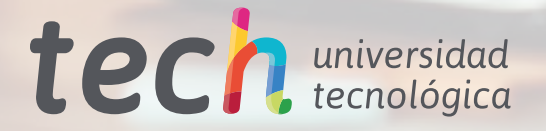